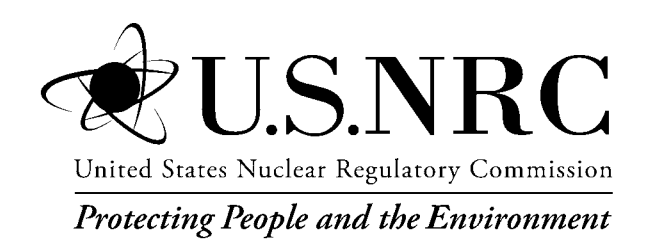

NUREG/BR-0007, Rev. 8

# **Instructions for the Preparation and Distribution of Material Status Reports**

(DOE/NRC Forms 742 and 742C)

Draft Report for Comment

Office of Nuclear Material Safety and Safeguards

### **AVAILABILITY OF REFERENCE MATERIALS IN NRC PUBLICATIONS**

### **NRC Reference Material**

As of November 1999, you may electronically access NUREG-series publications and other NRC records at NRC's Library at www.nrc.gov/reading-rm.html. Publicly released records include, to name a few, NUREG-series publications; *Federal Register* notices; applicant, licensee, and vendor documents and correspondence; NRC correspondence and internal memoranda; bulletins and information notices; inspection and investigative reports; licensee event reports; and Commission papers and their attachments.

NRC publications in the NUREG series, NRC regulations, and Title 10, "Energy," in the *Code of Federal Regulations* may also be purchased from one of these two sources.

#### **1. The Superintendent of Documents**

U.S. Government Publishing Office Washington, DC 20402-0001 Internet: bookstore.gpo.gov Telephone: (202) 512-1800 Fax: (202) 512-2104

#### **2. The National Technical Information Service** 5301 Shawnee Road Alexandria, VA 22312-0002 www.ntis.gov 1-800-553-6847 or, locally, (703) 605-6000

A single copy of each NRC draft report for comment is available free, to the extent of supply, upon written request as follows:

### Address: **U.S. Nuclear Regulatory Commission**

Office of Administration Multimedia, Graphics, and Storage & Distribution Branch Washington, DC 20555-0001 E-mail: distribution.resource@nrc.gov Facsimile: (301) 415-2289

Some publications in the NUREG series that are posted at NRC's Web site address www.nrc.gov/reading-rm/ doc-collections/nuregs are updated periodically and may differ from the last printed version. Although references to material found on a Web site bear the date the material was accessed, the material available on the date cited may subsequently be removed from the site.

### **Non-NRC Reference Material**

Documents available from public and special technical libraries include all open literature items, such as books, journal articles, transactions, *Federal Register* notices, Federal and State legislation, and congressional reports. Such documents as theses, dissertations, foreign reports and translations, and non-NRC conference proceedings may be purchased from their sponsoring organization.

Copies of industry codes and standards used in a substantive manner in the NRC regulatory process are maintained at—

**The NRC Technical Library** Two White Flint North 11545 Rockville Pike Rockville, MD 20852-2738

These standards are available in the library for reference use by the public. Codes and standards are usually copyrighted and may be purchased from the originating organization or, if they are American National Standards, from—

### **American National Standards Institute** 11 West 42nd Street New York, NY 10036-8002

www.ansi.org (212) 642-4900

Legally binding regulatory requirements are stated only in laws; NRC regulations; licenses, including technical specifications; or orders, not in NUREG-series publications. The views expressed in contractor prepared publications in this series are not necessarily those of the NRC.

The NUREG series comprises (1) technical and administrative reports and books prepared by the staff (NUREG–XXXX) or agency contractors (NUREG/CR–XXXX), (2) proceedings of conferences (NUREG/CP–XXXX), (3) reports resulting from international agreements (NUREG/IA–XXXX),(4) brochures (NUREG/BR–XXXX), and (5) compilations of legal decisions and orders of the Commission and Atomic and Safety Licensing Boards and of Directors' decisions under Section 2.206 of NRC's regulations (NUREG–0750).

**DISCLAIMER:** This report was prepared as an account of work sponsored by an agency of the U.S. Government. Neither the U.S. Government nor any agency thereof, nor any employee, makes any warranty, expressed or implied, or assumes any legal liability or responsibility for any third party's use, or the results of such use, of any information, apparatus, product, or process disclosed in this publication, or represents that its use by such third party would not infringe privately owned rights.

NUREG/BR-0007, Rev. 8

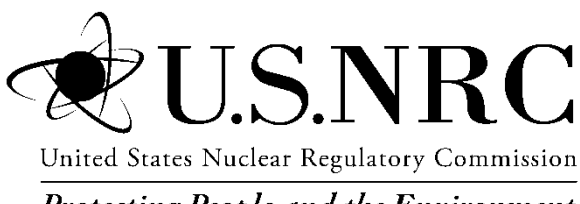

**Protecting People and the Environment** 

# **Instructions for the Preparation and Distribution of Material Status Reports**

## (DOE/NRC Forms 742 and 742C)

# Draft Report for Comment

Manuscript Completed: July 2019 Date Published: July 2019

Prepared by Mirabelle Shoemaker

Office of Nuclear Material Safety and Safeguards

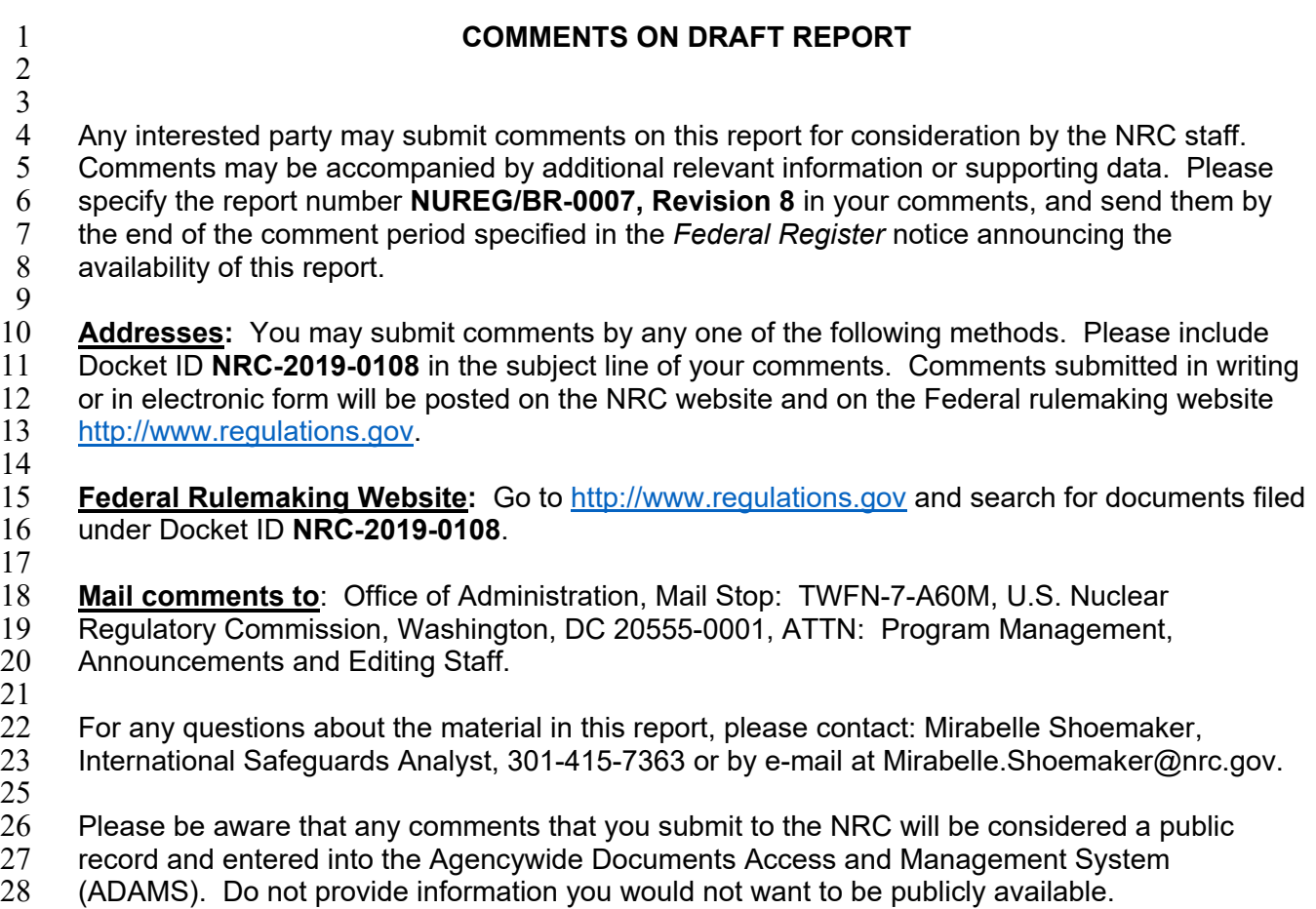

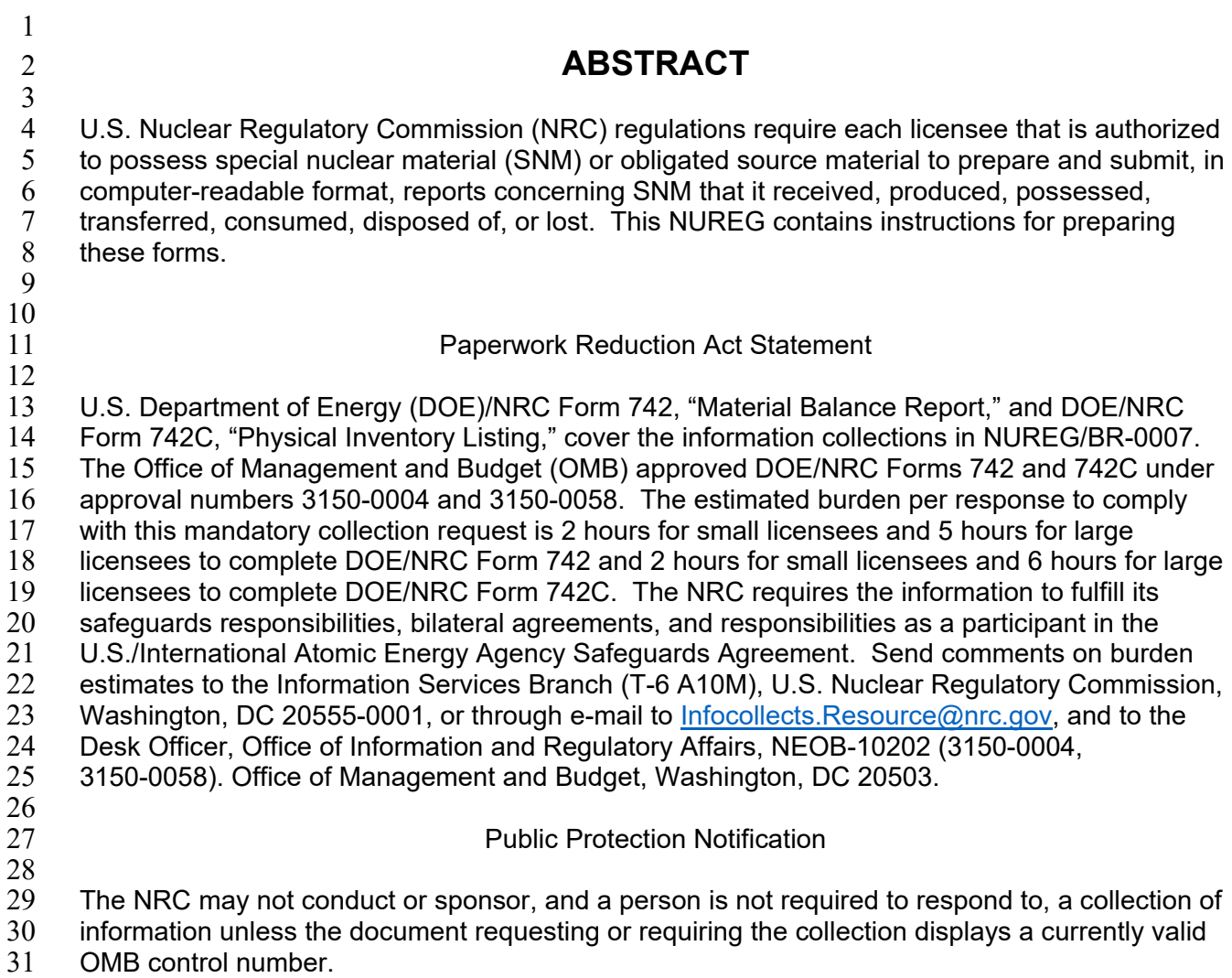

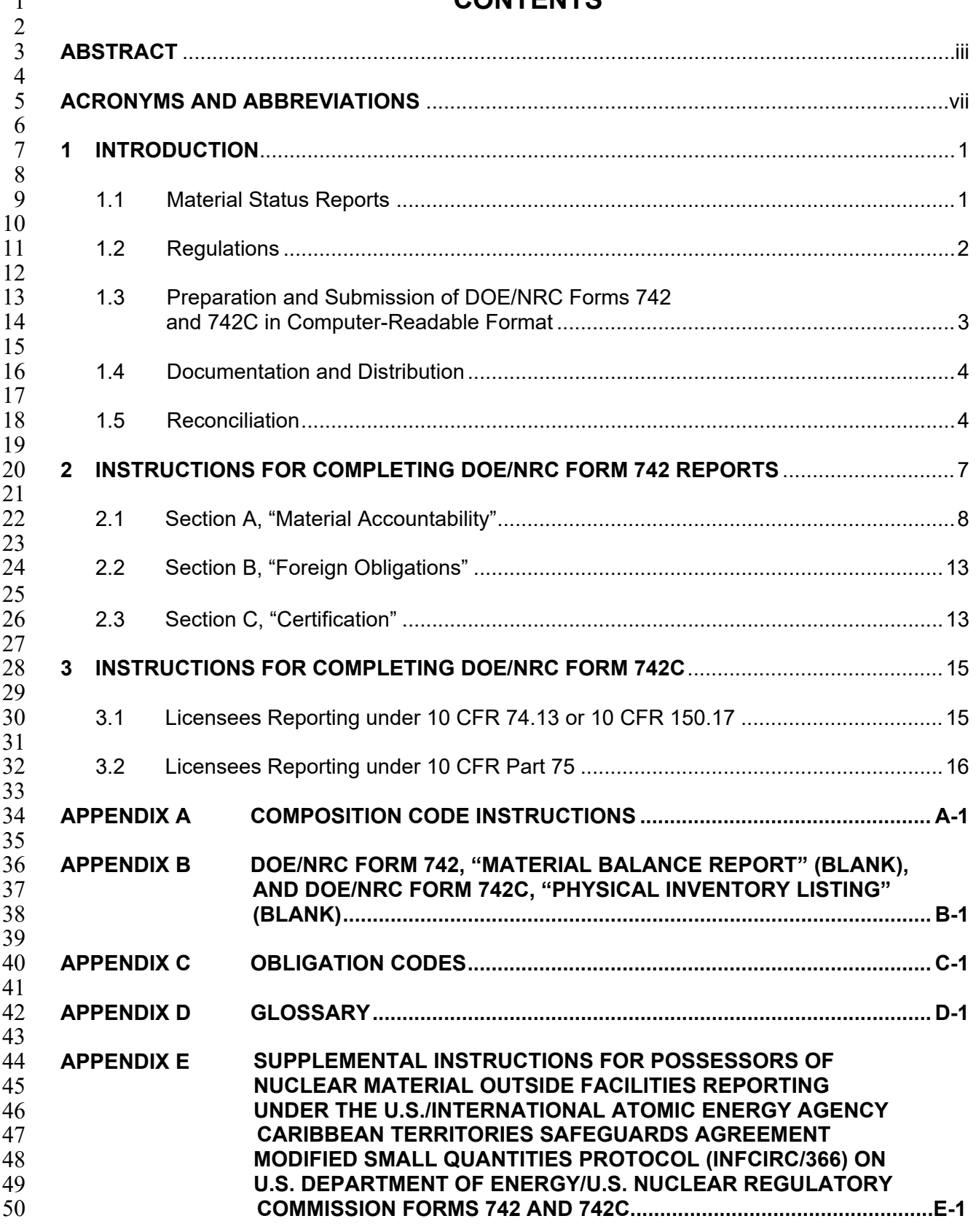

## **CONTENTS**

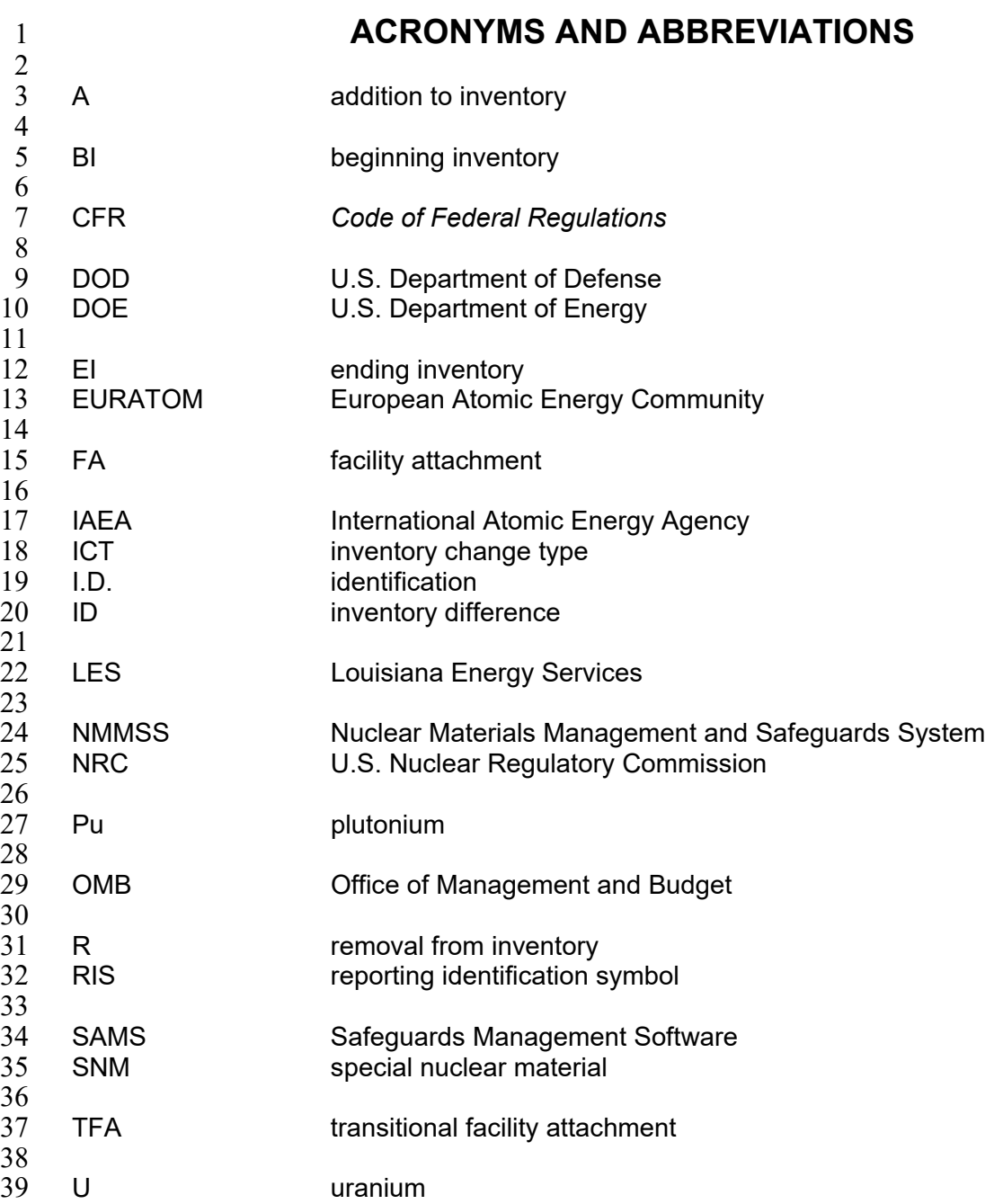

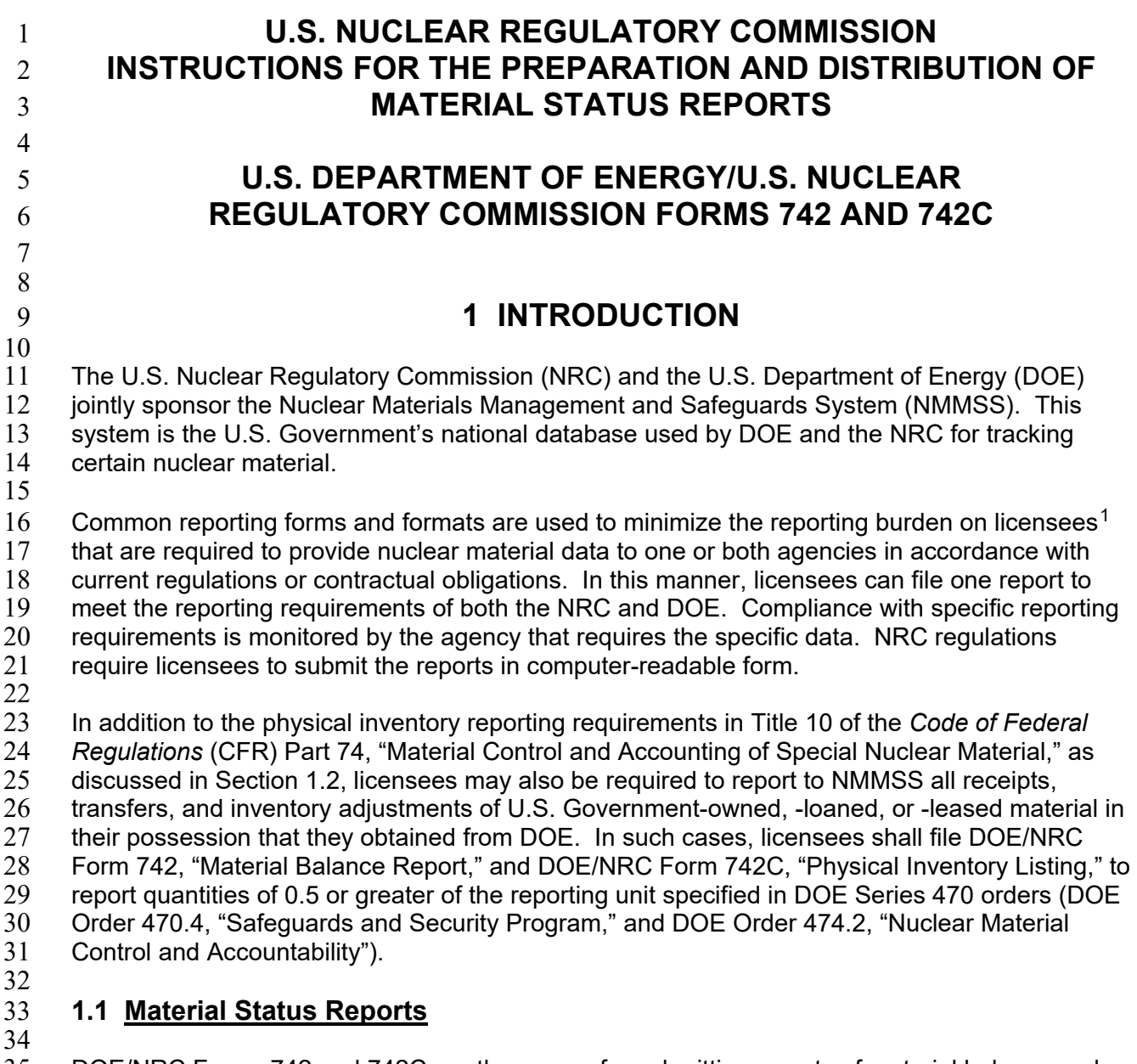

DOE/NRC Forms 742 and 742C are the means for submitting reports of material balance and 36 physical inventory listing data to NMMSS. The information must be completed in accordance<br>37 with the instructions in this NUREG and must be submitted in computer-readable format. with the instructions in this NUREG and must be submitted in computer-readable format. 38 NMMSS Report D-24, "Personal Computer Data Input for NRC Licensees," issued January 1,<br>39 2012, provides the instructions for creating the computer-readable submittal. 2012, provides the instructions for creating the computer-readable submittal.  $\begin{array}{c} 40 \\ 41 \end{array}$ 

41 Licensees use DOE/NRC Form 742 to report a summary of activity for a specified material<br>42 within a material balance reporting period, as specified in 10 CFR 74.13, "Material Status within a material balance reporting period, as specified in 10 CFR 74.13, "Material Status

<span id="page-10-0"></span><sup>&</sup>lt;sup>1</sup> The term "licensee" here denotes an NRC or Agreement State licensee or an NRC certificate holder or possessor.

1 Reports." The report conveys beginning and ending inventory balances; activities such<br>2 asshipments and receipts involving other facilities; and decay, transmutation, and produ

- 2 asshipments and receipts involving other facilities; and decay, transmutation, and production<br>3 calculations. This information is useful for validating a facility's ending book inventory.
- calculations. This information is useful for validating a facility's ending book inventory.
- 4 Licensees that neither received nor transferred source or special nuclear material (SNM) within<br>5 a reporting period should still refer to instructions in NUREG/BR-0006, "Instructions for
- 5 a reporting period should still refer to instructions in NUREG/BR-0006, "Instructions for 6<br>5 Completing Nuclear Material Transaction Reports." to submit a DOE/NRC Form 741. "N
- 6 Completing Nuclear Material Transaction Reports," to submit a DOE/NRC Form 741, "Nuclear<br>7 Materials Transaction Report." to NMMSS to report other transactions that would otherwise
- 7 Materials Transaction Report," to NMMSS to report other transactions that would otherwise<br>8 change the inventory balance within the material balance period.
- change the inventory balance within the material balance period.
- $\frac{9}{10}$

Licensees use DOE/NRC Form 742C to report a facility's physical inventory listing as of a 11 specified date. For each material type category, the report lists the amount of material in the<br>12 facility's possession at the time of the inventory process. The form can show each individual 12 facility's possession at the time of the inventory process. The form can show each individual<br>13 batch or summarize totals of "like" batches. The totals for each material type category must 13 batch or summarize totals of "like" batches. The totals for each material type category must<br>14 match the ending balance in the corresponding material balance report (DOE/NRC Form 742 match the ending balance in the corresponding material balance report (DOE/NRC Form 742).

15

16 NMMSS relies heavily on the quality of the data reported by the facilities involved in nuclear 17 activities. The data submitted to NMMSS are subject to evaluation according to the restrictions 18 placed on nuclear activity by the policies of various governing agencies of the United States.<br>19 NMMSS receives the data after they are verified by "edit checks" as acceptable within the NMMSS receives the data after they are verified by "edit checks" as acceptable within the

20 restrictions of the system. 21

## 22 **1.2 Regulations**

 $\frac{23}{24}$ 24 NRC regulations in 10 CFR Part 74.13 requires each licensee who possessed special nuclear<br>25 material during a material balance reporting period in a quantity totaling 1 gram or more of 25 material during a material balance reporting period in a quantity totaling 1 gram or more of 26 contained uranium (U)-235, U-233, or plutonium (Pu) to prepare and submit in computer-<br>27 readable format Material Balance Reports (DOE/NRC Forms 742 and 742C) concerning S readable format Material Balance Reports (DOE/NRC Forms 742 and 742C) concerning SNM 28 received, produced, possessed, transferred, consumed, disposed of, or lost. Reporting periods<br>29 are determined by the quantity of material possessed by the facility. Specifically. 29 are determined by the quantity of material possessed by the facility. Specifically,<br>30 ● Licensees subiect to the requirements of 10 CFR 74.51 shall compile a re

- 30 Licensees subject to the requirements of 10 CFR 74.51 shall compile a report as of 31 March 31 and September 30 of each vear, and file the report within 30 days after the 31 March 31 and September 30 of each year, and file the report within 30 days after the 32 end of the period covered by the report.
- 33 Licensees subject to the requirements of 10 CFR Parts 74.19(c)(5), 74.33(c)(4), or 34 74.43(c)(6) shall submit a report within 60 calendar days of the beginning of the physical 35 inventory.
- <sup>36</sup> Licensees reporting pursuant to 10 CFR 75.35 shall prepare and submit material status<br>37  **Preparts as described in Section 3.2 of this NUREG**. reports as described in Section 3.2 of this NUREG.
- <sup>38</sup> All other licensees, including those subject to 10 CFR 150.17 shall submit a report no<br>39 **heat and State and State 11 of each vear**. later than March 31 of each year.
- 40
- 
- 41 Licensees shall complete a separate DOE/NRC Form 742 and 742C for each material type of 42 SNM and source material for which a reportable quantity is possessed or a reportable inventor SNM and source material for which a reportable quantity is possessed or a reportable inventory
- 43 change has occurred during the material balance period. For SNM, reportable quantities are<br>44 defined as 1 gram or more: for source material, the reportable quantity is 1 kilogram or more.
- 44 defined as 1 gram or more; for source material, the reportable quantity is 1 kilogram or more.<br>45 For reporting purposes, quantities of 0.5 or more are to be rounded up to the next whole unit. For reporting purposes, quantities of 0.5 or more are to be rounded up to the next whole unit. A
- 46 complete listing of material types is provided in Section 2 of this NUREG.

1 In addition, NRC regulations in 10 CFR 40.64 require each licensee that possesses, or that had<br>2 possessed in the previous reporting period, 1 kilogram or more of uranium or 1 kilogram or more 2 possessed in the previous reporting period, 1 kilogram or more of uranium or 1 kilogram or more<br>3 of thorium source material pursuant to the operation of enrichment services, downblending 3 of thorium source material pursuant to the operation of enrichment services, downblending<br>4 uranium that has an initial enrichment of the U-235 isotope of 10 percent or more, or the 4 uranium that has an initial enrichment of the U-235 isotope of 10 percent or more, or the<br>5 fabrication of mixed-oxide fuels shall complete and submit DOE/NRC Forms 742 and 742 5 fabrication of mixed-oxide fuels shall complete and submit DOE/NRC Forms 742 and 742C for 6 all activities involving the source material.

7

8 Furthermore, NRC regulations in 10 CFR 40.64(b)(1) require each Federal or State licensee<br>9 that possessed during a reporting period 1 kilogram or more of foreign obligated source mate 9 that possessed during a reporting period 1 kilogram or more of foreign obligated source material<br>10 (material types 10, 81, and 88) to must submit a statement of foreign obligated source material

10 (material types 10, 81, and 88) to must submit a statement of foreign obligated source material<br>11 inventory to the NRC. The regulation allows DOE/NRC Form 742 to be used. The reporting 11 inventory to the NRC. The regulation allows DOE/NRC Form 742 to be used. The reporting<br>12 period is October 1 to September 30 of each vear (unless the NRC authorizes an alternate 12 period is October 1 to September 30 of each year (unless the NRC authorizes an alternate 13 period).

 $\frac{14}{15}$ Each licensee required to report material balance, inventory, and/or foreign obligation

16 information, as detailed in this part, shall resolve any discrepancies identified during the report 17 review and reconciliation process within 30 calendar days of notification of a discrepancy

- 17 review and reconciliation process within 30 calendar days of notification of a discrepancy<br>18 identified by the NRC. See section 1.5 of this NUREG for additional instructions on
- 18 identified by the NRC. See section 1.5 of this NUREG for additional instructions on<br>19 reconciliation.
- reconciliation.

 $\frac{20}{21}$ 21 Possessor of DOE-owned material shall refer to DOE Order 470.4B and DOE Order 474.2 for 22 additional information about reporting inventories.

23

### 24 **1.3 Preparation and Submission of DOE/NRC Forms 742 and 742C in**  25 **Computer-Readable Format**

 $\frac{26}{27}$ 

27 NMMSS Report D-24 provides instructions for preparing DOE/NRC Forms 742 and 742C in<br>28 Computer-readable format as required for submittal. The Safeguards Management Software 28 computer-readable format as required for submittal. The Safeguards Management Software<br>29 (SAMS) program is a facsimile of NMMSS that allows the user to import and export data; do 29 (SAMS) program is a facsimile of NMMSS that allows the user to import and export data; do<br>30 fedit checks" to complete a quality review: generate various reports: and create material  $30$  "edit checks" to complete a quality review; generate various reports; and create material  $31$  balance, inventory, and transaction data. It has the capability to export data into the requ 31 balance, inventory, and transaction data. It has the capability to export data into the required<br>32 NMMSS predefined computer-readable format outlined in NMMSS Report D-24. The SAMS NMMSS predefined computer-readable format outlined in NMMSS Report D-24. The SAMS 33 program may be obtained from NMMSS staff free of charge.

- 34<br>35 Licensees can submit data to NMMSS through the following two methods: 36
- 37 (1) Electronic Data Submission

38<br>39 Licensees should submit DOE/NRC Forms 742 and 742C in computer-readable format 40 unless reporting under 10 CFR 40.64(b). NMMSS Report D-24 provides instructions on 41 packaging, data format requirements, acceptable media types, and the mailing address 42 for the submittal of data on computer media.

43

44 Licensees can request a copy of the fillable forms installer kit by e-mailing NMMSS at  $\frac{45}{100}$  nmmss@nnsa.doe.gov. These forms can be completed, saved at the licensee site, are 15 mmmss@nnsa.doe.gov. These forms can be completed, saved at the licensee site, and<br>46 submitted to NMMSS at the aforementioned e-mail address I icensees may also submitted to NMMSS at the aforementioned e-mail address. Licensees may also

- 1 contact the NRC program manager for questions about fillable forms and electronic data<br>2 submission by e-mailing the NRC e-mail resource at nmmss resource@nrc.gov. submission by e-mailing the NRC e-mail resource at [nmmss.resource@nrc.gov.](mailto:nmmss.resource@nrc.gov)
- 4 Licensees should adhere to their facility's encryption policy for transmitting electronic data to NMMSS.

7 Licensees may also download data onto electronic media and mail the data to NMMSS.<br>8 Contact NMMSS staff to confirm the mailing address before submitting mail. Contact NMMSS staff to confirm the mailing address before submitting mail.

 $\frac{9}{10}$ (2) New or Modified Methods of Transferring Electronic Data

The NRC may authorize new or modified methods of transferring electronic DOE/NRC 13 Form 742 and 742C data to NMMSS. Licensees may confirm authorization to use 14 additional methods for the transfer of these data by contacting NMMSS staff.

### 16 **1.4 Documentation and Distribution**

17 18 Licensees must submit the completed DOE/NRC Forms 742 and 742C to NMMSS in a timely<br>19 manner. Before licensees submit any data, they should determine whether their submission 19 manner. Before licensees submit any data, they should determine whether their submission<br>20 contains classified information because the specific documentation and distribution instruction 20 contains classified information because the specific documentation and distribution instructions<br>21 depend on whether the completed DOE/NRC Form 742 or 742C contains classified or 21 depend on whether the completed DOE/NRC Form 742 or 742C contains classified or 22 unclassified information.

3

 $\frac{6}{7}$ 

 $\frac{11}{12}$ 

15

 $\frac{23}{24}$ Any DOE/NRC Form 742 or 742C that is classified must be documented and handled in 25 accordance with all pertinent security requirements. All other submissions that are not classified<br>26 are considered to be proprietary material control and accounting information, and licensees may 26 are considered to be proprietary material control and accounting information, and licensees may<br>27 request that such information be withheld as defined by 10 CFR 2.390, "Public Inspections, request that such information be withheld as defined by 10 CFR 2.390, "Public Inspections, 28 Exemptions, Requests for Withholding." Each person who is to receive a copy of the report 29 must be verified as a qualified recipient before distribution. Licensees should confirm the 30 address before sending documents to NMMSS or other recipients. In addition, they should 31 formally provide classification guidance to NMMSS after making a decision to classify or 32 declassify a submission or to change previously submitted guidance. When submitting<br>33 safequards information, licensees should also submit DOE/NRC Form 740M, "Concise I 33 safeguards information, licensees should also submit DOE/NRC Form 740M, "Concise Note,"<br>34 and state that the submission is safeguards information and should be handled in accordance and state that the submission is safeguards information and should be handled in accordance 35 with 10 CFR 73.21, "Protection of Safeguards Information: Performance Requirements."  $\frac{36}{37}$ 

- Licensees should do the following when distributing the completed report:
- 38

- 39 Submit one copy of the completed report and all supporting subschedules and lists to 40 **NMMSS.** All RIS holders are encouraged to review their RIS point-of-contact 11 information vearly and notify NMMSS that the data are correct or make change information yearly and notify NMMSS that the data are correct or make changes.
- 42

43 • Retain one copy for licensee files.

### 45 **1.5 Reconciliation**

46

44

47 At the end of every material balance reporting period, a reconciliation shall be performed<br>48 between reports submitted by the licensee to NMMSS and the projected book inventory to between reports submitted by the licensee to NMMSS and the projected book inventory that NMMSS has calculated. This process shall be considered complete when the licensee resolves<br>
2 any differences between the reported and projected balances, including those listed for<br>
5 foreign-obligated materials.<sup>2</sup> The

Facilities should ensure that their reported weight totals in DOE/NRC Form 742C equal the<br>
8 weight totals in DOE/NRC Form 742 for each material type. The totals in DOE/NRC Form 742C<br>
9 should be an arithmetic sum of the should be an arithmetic sum of the weights listed on the batch data lines of DOE/NRC<br>
Form 742C. The totals on DOE/NRC Forms 742 and 742C should agree with the values<br>
maintained and used at the site. However, if reported

<span id="page-14-0"></span><sup>&</sup>lt;sup>2</sup> Commercial practices allow a facility to conduct an obligations exchange to meet a contractual requirement. Obligation exchanges are not meant to circumvent U.S. international agreements for peaceful use and nuclear cooperation with trading partners. Facilities should use special care to avoid a negative obligations balance. NMMSS may report a negative obligations balance for a facility at any given reporting date because of the time delay in reporting shipments versus receipt; however, NMMSS cannot reconcile a facility for a material balance period until the foreign obligations at the facility are balanced.

### 1 **2 INSTRUCTIONS FOR COMPLETING DOE/NRC FORM 742 REPORTS**

Licensees should complete DOE/NRC Form 742 in accordance with the instructions in this 4 NUREG and in NMMSS Report D-24, as appropriate. NMMSS Report D-24 provides<br>5 instructions and examples for the preparation of required electronic submittals to NMM 5 instructions and examples for the preparation of required electronic submittals to NMMSS.

7 The following numbered instructions correspond to the numbered blocks and lines on DOE/NRC Form 742 that licensees must complete:

 $\frac{9}{10}$ 1. NAME AND ADDRESS—Leave blank.

 $\frac{2}{3}$ 

 $\frac{6}{7}$ 

13

- $\frac{11}{12}$ 2. LICENSE NUMBER(S)-Leave blank.
- 14 3. REPORTING IDENTIFICATION SYMBOL (RIS)—Enter the RIS that has been assigned<br>15 and under which the source material or SNM being reported is or was held. Submit a 15 and under which the source material or SNM being reported is or was held. Submit a<br>16 separate report for each RIS and any holding account. separate report for each RIS and any holding account.
- $\frac{17}{18}$ 4. REPORT PERIOD (MM/DD/YYYY)—Enter the inclusive dates. The beginning date for 19 the reporting period must be the next consecutive date after the ending date of the 20 **previous report.**
- $\frac{21}{22}$ 22 5. MATERIAL TYPE—Enter the appropriate material type code for the material being<br>23 method: as follows: reported, as follows:  $24$

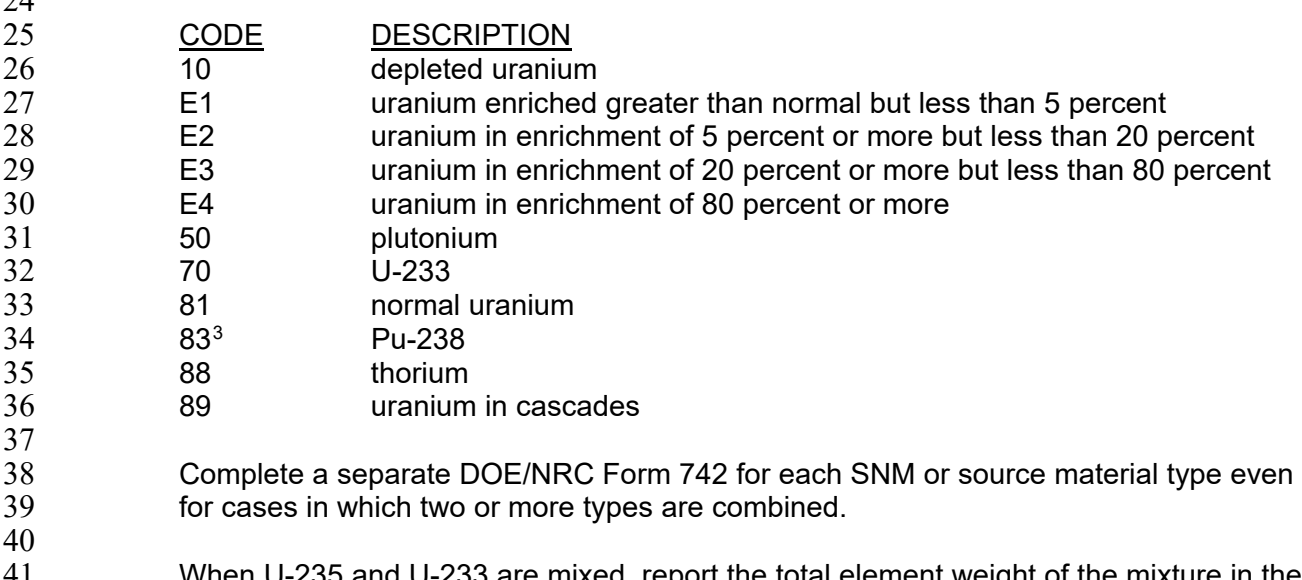

- 41 When U-235 and U-233 are mixed, report the total element weight of the mixture in the element weight column of both the U-235 report and the U-233 report and reflect this 43 fact in a concise note (DOE/NRC Form 740M) for each report.
	-

<span id="page-16-0"></span> $3$  Report the material type as Pu-238 if the contained Pu-238 is greater than 10 percent of the total plutonium by weight; otherwise, report it as plutonium.

### 1 **2.1 Section A, "Material Accountability"**

 $\frac{2}{3}$ 3 PROCESS CODE—Enter one of the following process codes (A, C, or D); use process codes C<br>4 and D only to modify the report data for only the current processing period: and D only to modify the report data for only the current processing period:  $\frac{5}{6}$ 6 • "A" refers to the initial entry of data.  $\begin{array}{c} 7 \\ 8 \end{array}$ 8 • "C" refers to the replacement of data. Data may be replaced at any time before the close of the processing period in which the initial entry was made. close of the processing period in which the initial entry was made. 10 11 • "D" refers to the deletion of data. Data may be deleted at any time before the close of 12<br>12 the processing period in which the initial entry was made. the processing period in which the initial entry was made. 13 14 Reported material balance reports may be modified for the current processing periods. Use<br>15 process code C for replacement and D for deletion, as follows: process code C for replacement and D for deletion, as follows: 16 17 • Submit a form with the RIS, report period, material type, sequence number, and process 18 code C with the unique identifier for the line to be replaced. 19 20 • Submit a form with the RIS, report period, material type, sequence number, and process 21 code D with the unique identifier for the line to be deleted. code D with the unique identifier for the line to be deleted. 22 23 • Submit a form with the RIS, report period, material type with no sequence number, and 24 corocess code D to delete all matching records. process code D to delete all matching records. 25 26 • Submit a form with the RIS, report period, and process code D to delete the entire 27 material balance within the reporting dates.  $\frac{28}{29}$ 29 SEQUENCE NUMBER—All detail lines that contain data must have a sequence number. Enter<br>30 a numerical value in sequential order beginning with 1. Do not repeat or skip numbers. a numerical value in sequential order beginning with 1. Do not repeat or skip numbers. 31  $32$  Use columns A and B to enter all numeric data by element and isotope weight.<sup>5</sup> 33<br>34 COLUMN A—ELEMENT WEIGHT<sup>[4](#page-17-0)</sup> 35<br>36 36 Enter the total element weight of the SNM or source material being reported. If the material is 37 Pu-238, report it to the nearest gram 37 Pu-238, report it to the nearest gram or 0.1 gram. Report all other SNM to the nearest gram and all other source material to the nearest kilogram. 39<br>40 COLUMN B-ISOTOPE WEIGHT<sup>3</sup> 41 42 In the case of enriched uranium or U-233, enter the weight of the isotope U-235 or U-233 as<br>43 appropriate: in the case of plutonium, enter the weight of the isotopes Pu-239 and Pu-241; are 43 appropriate; in the case of plutonium, enter the weight of the isotopes Pu-239 and Pu-241; and<br>44 in the case of Pu-238, enter the weight of the isotope Pu-238. If the material is Pu-238, report if 44 in the case of Pu-238, enter the weight of the isotope Pu-238. If the material is Pu-238, report it 45 to the nearest gram or 0.1 of a gram. If the material is depleted uranium, enter the weight of the to the nearest gram or 0.1 of a gram. If the material is depleted uranium, enter the weight of the 46 isotope U-235 to the nearest kilogram. Do not make an entry for other source materials.

<span id="page-17-0"></span> $\overline{4}$ 

Round up fractions of 0.5 or greater. If the quantity to be entered is less than 0.5 of the reporting unit, round down to the next whole reporting unit.

- 1 Note that, for facilities reporting under 10 CFR Part 75, the FA or TFA may require different 2 reporting units for element and isotope weight (i.e., the element weight in kilograms and the 2 reporting units for element and isotope weight (i.e., the element weight in kilograms and the<br>3 isotope weight in grams). For this reason, the facility should report to NMMSS as reguired in 3 isotope weight in grams). For this reason, the facility should report to NMMSS as required in its 3 FA or TFA and should contact NMMSS staff with any questions. FA or TFA and should contact NMMSS staff with any questions.
- $\frac{5}{6}$ 6 8. BEGINNING INVENTORY—U.S. GOVT-OWNED—Enter the inventory of DOE-owned<br>7 SNM or source material as of the beginning of business on the first day of the period 7 SNM or source material as of the beginning of business on the first day of the period<br>8 covered by the report. The quantities reported on line 8 (columns A and B) must agre 8 covered by the report. The quantities reported on line 8 (columns A and B) must agree<br>9 with the reconciled quantities on line 80 of the report submitted for the previous reportine 9 with the reconciled quantities on line 80 of the report submitted for the previous reporting<br>10 period. Although the data field is titled "U.S. Govt-Owned," enter only DOE-owned 10 period. Although the data field is titled "U.S. Govt-Owned," enter only DOE-owned<br>11 material in this field. material in this field. 12
- 13 9. BEGINNING INVENTORY—NOT U.S. GOVT-OWNED—Enter the inventory of SNM or source material that is not DOE owned as of the beginning of business on the first day of 14 source material that is not DOE owned as of the beginning of business on the first day of 15 the period covered by the report. The quantities reported on line 9 (columns A and B) the period covered by the report. The quantities reported on line 9 (columns A and B) 16 must agree with the reconciled quantities on line 81 of the report submitted for the 17 previous reporting period.
- $\frac{18}{19}$ RECEIPTS
- $\frac{20}{21}$ 11. PROCUREMENT FROM DOE—Enter quantities of SNM (or source material) that have 22 been purchased from DOE during the reporting period and reported to the NRC on 23 DOE/NRC Form 741. This may be done by listing individual receipts for each individual 24 RIS as reported on DOE/NRC Form 741 or a total of receipts for each individual RIS 24 RIS as reported on DOE/NRC Form 741 or a total of receipts for each individual RIS<br>25 during the reporting period. SNM or source material quantities entered on line 11 are 25 during the reporting period. SNM or source material quantities entered on line 11 are<br>26 motentered on line 30. 26 not entered on line 30.
- $\frac{27}{28}$ 28 13. PROCUREMENT FOR THE ACCOUNT OF DOE—Enter quantities of SNM (or source 29 material) that have been purchased for the account of DOE during the reporting period 29 material) that have been purchased for the account of DOE during the reporting period<br>30 and reported to the NRC on DOE/NRC Form 741. This may be done by listing individu 30 and reported to the NRC on DOE/NRC Form 741. This may be done by listing individual<br>31 entity receipts for each individual RIS as reported on DOE/NRC Form 741 or a total of receipts receipts for each individual RIS as reported on DOE/NRC Form 741 or a total of receipts 32 for each individual RIS during the reporting period. SNM or source material quantities 33 entered on line 13 are not entered on line 30.
- 34<br>35 14. DOD RETURNS—USE A—Leave blank.
- 36<br>37 15. DOD RETURNS—USE B—Leave blank.
- 38<br>39 16. DOD RETURNS—OTHER USES—Leave blank.
- 40<br>41 41 21. PRODUCTION—Enter the calculated net quantity of plutonium or U-233 produced in the 42 fuel or blanket material of a reactor during the reporting period. For licensees reporting 43 under 10 CFR Part 75, if the fuel from which the plutonium or U-233 was produced was removed or discharged from the reactor during this reporting period, enter the 44 removed or discharged from the reactor during this reporting period, enter the<br>45 discharged quantity on line 21 directly after the word "Production." discharged quantity on line 21 directly after the word "Production."
- 46<br>47 47 Uranium mines and mills should account for foreign-obligated uranium milled as production for the reporting period. production for the reporting period.

1 22. FROM OTHER MATERIALS—Enter increases resulting from the introduction of another<br>2 material into the material balance being reported. If the added quantity is the result of 2 material into the material balance being reported. If the added quantity is the result of<br>3 blending, burnup, or enrichment, identify the process by which the material was added 3 blending, burnup, or enrichment, identify the process by which the material was added<br>4 by entering the appropriate inventory change type (ICT) code from the following list: by entering the appropriate inventory change type (ICT) code from the following list: 5 6 CODE DESCRIPTION<br>
T EN enriched to norr enriched to normal 8 ED enriched to depleted<br>9 NE normal to enriched 9 **NE** normal to enriched<br>10 **ND** normal to depleted 10 **ND** normal to depleted<br>11 **DE** depleted to enriche 11 DE depleted to enriched<br>12 DN depleted to normal depleted to normal 13 EE enriched (low/high) to enriched (high/low) 14 15 "EE" can refer to a change from low enrichment to high, or from high enrichment to low 16 (i.e., any combination of the E1 through E4 material type codes).  $\frac{17}{18}$ 18 30. RECEIPTS REPORTED TO NRC ON DOE/NRC 741 (NOT LISTED ELSEWHERE)—<br>19 Fenter the SNM or source material received from others and reported on DOE/NRC Enter the SNM or source material received from others and reported on DOE/NRC 20 Form 741 but not listed elsewhere on this form. This may be done by listing individual<br>21 feceipts by RIS as reported on DOE/NRC Form 741 or a total of receipts from each receipts by RIS as reported on DOE/NRC Form 741 or a total of receipts from each 22 **individual RIS during the report period.**  $\frac{23}{24}$ 24 34. RECEIPTS—MISC—Enter the total quantity of material added to the inventory through<br>25 miscellaneous receipt transactions (ICT 34). This requirement includes nuclear materia 25 miscellaneous receipt transactions (ICT 34). This requirement includes nuclear material<br>26 memoved from inventory and then returned to inventory, if not accounted for elsewhere 26 removed from inventory and then returned to inventory, if not accounted for elsewhere<br>27 on this form. on this form.  $\frac{28}{29}$ 37. PROCUREMENT BY OTHERS—Leave blank. 30<br>31 38. DONATED MATERIAL—FROM U.S. GOVT TO OTHERS—Enter the amount of 32 DOE-owned material donated and now non-DOE owned. 33<br>34 34 39. DONATED MATERIAL—FROM OTHERS TO U.S. GOVT—Enter the amount of 35 non-DOE-owned material donated and now DOE owned. 36<br>37 40. TOTAL—Enter the sums of columns A and B (lines 8 through 39). 38<br>39 **REMOVALS** 40<br>41 41. EXPENDED IN SPACE PROGRAMS-Leave blank. 42 43 42. SALES TO U.S. GOVT—Enter quantities of non-DOE-owned SNM or source material<br>44 that have been sold and converted to DOE owned during the reporting period and that that have been sold and converted to DOE owned during the reporting period and that 45 have been reported to the NRC on DOE/NRC Form 741. This may be done by listing 46 individual shipments by RIS as reported on DOE/NRC Form 741 or a total of shipments<br>47 to each individual RIS during the reporting period. (Do not enter SNM or source materia 47 to each individual RIS during the reporting period. (Do not enter SNM or source material<br>48 durantities on line 51 that have already been entered on line 42.) quantities on line 51 that have already been entered on line 42.) 49 50 43. SALES TO OTHERS FOR THE ACCOUNT OF U.S. GOVT-Enter quantities of 51 DOE-owned SNM or source material that have been sold and converted to non-DOE

1 owned during the reporting period and that have been reported to the NRC on<br>2 DOE/NRC Form 741. This may be done by listing individual shipments by RIS 2 DOE/NRC Form 741. This may be done by listing individual shipments by RIS as<br>3 reported on DOE/NRC Form 741 or a total of shipments to each individual RIS dui 3 reported on DOE/NRC Form 741 or a total of shipments to each individual RIS during<br>4 the reporting period. (Do not enter SNM or source material quantities on line 51 that 4 the reporting period. (Do not enter SNM or source material quantities on line 51 that have already been entered on line 43.) have already been entered on line 43.)

- $\frac{6}{7}$ 44. DOD-USE A-Leave blank.
- 8 45. DOD-USE B-Leave blank.

12

- $\frac{10}{11}$ 46. DOD-OTHER USES-Leave blank.
- 13 47. EXPENDED IN U.S. GOVT TESTS-Leave blank.
- $\frac{14}{15}$ 48. ROUTINE TESTS—Leave blank.
- $\frac{16}{17}$ 17 49. SHIPPER—RECEIVER DIFFERENCE—Leave blank.
- $\frac{18}{19}$ 51. SHIPMENTS REPORTED TO NRC/DOE ON DOE/NRC 741 (NOT LISTED 20 ELSEWHERE)—Enter the quantities of SNM or source material shipped to others and<br>21 metaborted to the NRC on DOE/NRC Form 741 but not listed elsewhere on this form. Thi reported to the NRC on DOE/NRC Form 741 but not listed elsewhere on this form. This 22 may be done by listing individual shipments by RIS as reported on DOE/NRC Form 741 23 or a total of shipments to each individual RIS during the reporting period.
- $\frac{24}{25}$ 25 54. SHIPMENTS—MISC— Enter the total quantity of material removed from inventory<br>26 through miscellaneous shipment transactions during the reporting period. through miscellaneous shipment transactions during the reporting period.
- $\frac{27}{28}$ 28 58. DONATED MATERIAL—TO U.S. GOVT BY OTHERS—Enter the amount of <br>29 mon-DOE-owned nuclear material donated and now DOE owned. non-DOE-owned nuclear material donated and now DOE owned.
- 30<br>31 31 59. DONATED MATERIAL—TO OTHERS BY U.S. GOVT—Enter the amount of 32 DOE-owned nuclear material donated and now non-DOE owned.
- $\frac{33}{34}$ 65. ROUNDING ADJUSTMENT—Enter the quantity of nuclear material that is removed (as 35 a positive number) or added (as a negative number) to the inventory as a result of 36 rounding activities encountered by the licensee.
- $\frac{37}{38}$ 38 71. DEGRADATION TO OTHER MATERIALS—Enter decreases resulting from the 39 introduction of other material into the material balance being reported. If the dec 39 introduction of other material into the material balance being reported. If the decreased<br>40 guantity is the result of blending, burnup, or enrichment, identify the process by which 40 quantity is the result of blending, burnup, or enrichment, identify the process by which<br>41 the material was removed by entering the appropriate code from the list in line 22 above the material was removed by entering the appropriate code from the list in line 22 above. 42
- 43 72. DECAY<sup>[5](#page-20-0)</sup>—Enter the amount of radioactive decay that occurred during the reporting<br>44 **1998** period for plutonium and Pu-238. If the SNM being reported is plutonium (material period for plutonium and Pu-238. If the SNM being reported is plutonium (material 45 type 50), enter the amount of radioactive decay of the isotope Pu-241 if the decay is 46 1 gram or more.

<span id="page-20-0"></span>

<sup>&</sup>lt;sup>5</sup> Round up fractions of 0.5 or greater. If the quantity to be entered is less than 0.5 of the reporting unit, round down to the next whole reporting unit.

1 If the SNM being reported is Pu-238 (material type 83), enter the amount of radioactive<br>2 decay of the isotope Pu-238 to the nearest gram or 0.1 gram. Reporting regulations in 2 decay of the isotope Pu-238 to the nearest gram or 0.1 gram. Reporting regulations in 3 10 CFR 74.13 require licensees in possession of 1 gram or more of SNM to complete 4 material status reports; however, NMMSS accepts units reported to 0.1 gram for this material type. material type.  $\frac{6}{7}$ 7 73. FISSION AND TRANSMUTATION—Enter the calculated net quantities of SNM lost by<br>8 fission and transmutation in a reactor. fission and transmutation in a reactor.  $\frac{9}{10}$ 10 74. NORMAL OPERATIONAL LOSSES/MEASURED DISCARDS—Normal operational<br>11 fears of the discards are materials that have been discarded, whether in the 11 losses and measured discards are materials that have been discarded, whether in the<br>12 form of solids liquids or gases as determined by measurement or by estimate on the form of solids, liquids, or gases, as determined by measurement or by estimate on the 13 basis of measurement.  $\frac{14}{15}$ All material that leaves the inventory through the process of normal operational 16 losses/measured discards shall be accounted for on a DOE/NRC Form 741. If the<br>17 licensee has not previously reported the transaction in the period covered by this 17 licensee has not previously reported the transaction in the period covered by this<br>18 material balance period, it shall submit DOE/NRC Form 741 and DOE/NRC Form 18 material balance period, it shall submit DOE/NRC Form 741 and DOE/NRC Form 742 to<br>19 facilitate reconciliation with NMMSS. facilitate reconciliation with NMMSS.  $\frac{20}{21}$ 21 75. ACCIDENTAL LOSSES—Accidental loss is the irretrievable and inadvertent loss of a 22 known quantity of SNM or source material as the result of an operational accident, as 23 determined by measurement or by estimate on the basis of measurement.  $\frac{24}{25}$ 25 76. APPROVED WRITE-OFFS—Leave blank.  $\frac{26}{27}$ 27 77. INVENTORY DIFFERENCE—Inventory difference is the difference between physical<br>28 inventory and book inventory after the book has been adiusted for all receipts and 28 inventory and book inventory after the book has been adjusted for all receipts and<br>29 memovals. A negative entry reports a gain. A positive entry reports a loss. removals. A negative entry reports a gain. A positive entry reports a loss.  $\frac{30}{31}$ Reactors should not report an inventory difference to NMMSS. At the time of physical 32 inventory, the value assigned to an SNM item (e.g., assembly, rod, fragment, sealed 33 container) should be recorded identically on both the book inventory and the physical<br>34 inventory. At a reactor, unlike at facilities that process SNM for some end use. inventory. At a reactor, unlike at facilities that process SNM for some end use, 35 adjustments to the values assigned to items (representing factors such as nuclear loss, 36 decay, and production rounding) can be explained and should be reported as such.  $\frac{37}{38}$ 38 80. ENDING INVENTORY—U.S. GOVT-OWNED—Enter the ending DOE-owned inventory<br>39 as of the end of the last day of the period covered by this report. as of the end of the last day of the period covered by this report. 40<br>41 41 81. ENDING INVENTORY—NOT U.S. GOVT-OWNED—Enter the ending non-DOE-owned<br>42 inventory as of the last day of the period covered by this report. inventory as of the last day of the period covered by this report. 43 44 82. TOTAL—Enter the sums of lines 41 through 81. The totals reported on this line must agree with those on line 40. agree with those on line 40. 46<br>47 83. BIAS ADJUSTMENT—Leave blank.

### 1 **2.2 Section B, "Foreign Obligations"**

 $rac{2}{3}$ 3 The total amount of obligated nuclear material in a facility's inventory as of the end of the<br>4 reporting period must be accounted for by material type. It may not exceed the total amor reporting period must be accounted for by material type. It may not exceed the total amount of 5 physical inventory (i.e., a "negative obligations balance"). The NMMSS staff can provide<br>6 facilities with reports that calculate an obligations balance for an RIS code based on the b 6 facilities with reports that calculate an obligations balance for an RIS code based on the balance 7 of transactions reported since the last reconciliation date. The NMMSS-calculated report may<br>8 indicate a negative obligations balance for a facility as a result of the delay in reporting 8 indicate a negative obligations balance for a facility as a result of the delay in reporting<br>9 shipments versus receipts: however. NMMSS is not authorized to reconcile a facility for 9 shipments versus receipts; however, NMMSS is not authorized to reconcile a facility for a<br>10 material balance period until the foreign obligations at the facility are balanced. material balance period until the foreign obligations at the facility are balanced. 11

- 12 The following column entries are required:
- 13<br>14 14 1. COUNTRY OF OBLIGATION—Enter the unique obligation code for each category of 15 muclear material. Appendix C to this NUREG lists the codes. The current list of codes nuclear material. Appendix C to this NUREG lists the codes. The current list of codes<br>16 can be obtained from NMMSS staff by sending a request to nmmss@nnsa.doe.gov. can be obtained from NMMSS staff by sending a request to nmmss@nnsa.doe.gov.
- $\frac{17}{18}$ 2. ELEMENT WEIGHT—Enter the element weight (plutonium, uranium, or thorium) of the 19 obligated SNM or source material in the reporting units specified for column A of 20<br>20 Section A of the form (see Section 2.1 of this NUREG). Section A of the form (see Section 2.1 of this NUREG).
- $\frac{21}{22}$ 22 3. ISOTOPE WEIGHT—Enter the appropriate isotope weight. For enriched uranium or<br>23 **IC-233**, enter the weight to the nearest gram of U-235 or U-233, as appropriate. No e U-233, enter the weight to the nearest gram of U-235 or U-233, as appropriate. No entry 24 is necessary for plutonium, depleted uranium, natural uranium, or thorium unless the 25 licensee's TFA requires such an entry.
- $\frac{26}{27}$ 4. TOTAL WEIGHT—Enter the totals for columns 2 and 3. These totals represent the total 28 obligated material at the facility. The total weight of obligated nuclear material may not 29 exceed the total element and isotope weight reported on line 82. 30

### 31 **2.3 Section C, "Certification"**

 $\frac{32}{33}$ 33 SIGNATURE, TITLE, AND DATE—An authorized representative of the licensee shall sign the<br>34 report if the licensee submits it as a hard copy. If the licensee submits it electronically, it must 34 report if the licensee submits it as a hard copy. If the licensee submits it electronically, it must<br>35 establish internal procedures to ensure that the information provided in the report is accurate establish internal procedures to ensure that the information provided in the report is accurate 36 and that only authorized licensee personnel prepare and issue the report.

37

### 1 **3 INSTRUCTIONS FOR COMPLETING DOE/NRC FORM 742C**

 $\frac{2}{3}$ 3 DOE/NRC Form 742C describes the status of the nuclear material reported on lines 80 and 81 4 of DOE/NRC Form 742 as of the end of the reporting period. There are two separate sets of procedures for filing DOE/NRC Form 742C: (1) one for licensees required to report under 5 procedures for filing DOE/NRC Form 742C: (1) one for licensees required to report under 6 10 CFR 74.13 or 10 CFR 150.17, "Submission to the Commission of Nuclear Material Status<br>7 Reports," and (2) one for licensees required to report under 10 CFR Part 75. 7 Reports," and (2) one for licensees required to report under 10 CFR Part 75.

8<br>9 9 The instructions for completing the form are presented separately for the two categories of 10 licensees. licensees.

11

35

37

43

### 12 **3.1 Licensees Reporting under 10 CFR 74.13 or 10 CFR 150.17**

 $\frac{13}{14}$ The following numbered instructions correspond to the numbered blocks or lines on DOE/NRC 15 Form 742C that licensees are to complete. Source material that has no foreign obligation and<br>16 that is not used in the operation of enrichment services (i.e., downblending of uranium that has 16 that is not used in the operation of enrichment services (i.e., downblending of uranium that has 17 an initial enrichment of U-235 of 10 percent or more) or in the fabrication of mixed-oxide fuels is an initial enrichment of U-235 of 10 percent or more) or in the fabrication of mixed-oxide fuels is 18 exempt from this requirement.

- $\frac{19}{20}$ 1. NAME AND ADDRESS-Leave blank. 21
- 22 2 REPORTING IDENTIFICATION SYMBOL (RIS)—Enter the RIS of the reporting facility.
- $\frac{23}{24}$ 24 3. INVENTORY DATE—Enter the ending date of the reporting period for the material 25 balance report.
- $\frac{26}{27}$ 4. LICENSE NUMBER(S)-Leave blank.
- $\frac{28}{29}$ 5. BATCH DATA—The basic reporting unit is the batch, defined as follows:  $\frac{30}{31}$

31 A portion of nuclear material handled as a unit for accounting purposes at a key measurement point and for which the composition and quantity are 33 33 defined by a single set of specifications or measurements. The nuclear<br>34 material may be in bulk form or contained in a number of separate items material may be in bulk form or contained in a number of separate items.

- 36 A batch may have only one value for the following:
- 38 batch name
- 39 number of items
- 40 composition/facility code
- 41 scrap program
- 42 owner code

14 In general, enter all of the data for one batch on one line of block 5 of DOE/NRC<br>45 Form 742C. An exception is when a single item contains more than one material Form 742C. An exception is when a single item contains more than one material (e.g., irradiated fuel containing both uranium and plutonium). In this case, use a separate line for the data for each material, and enter all data common to all materials in the batch on the first line.

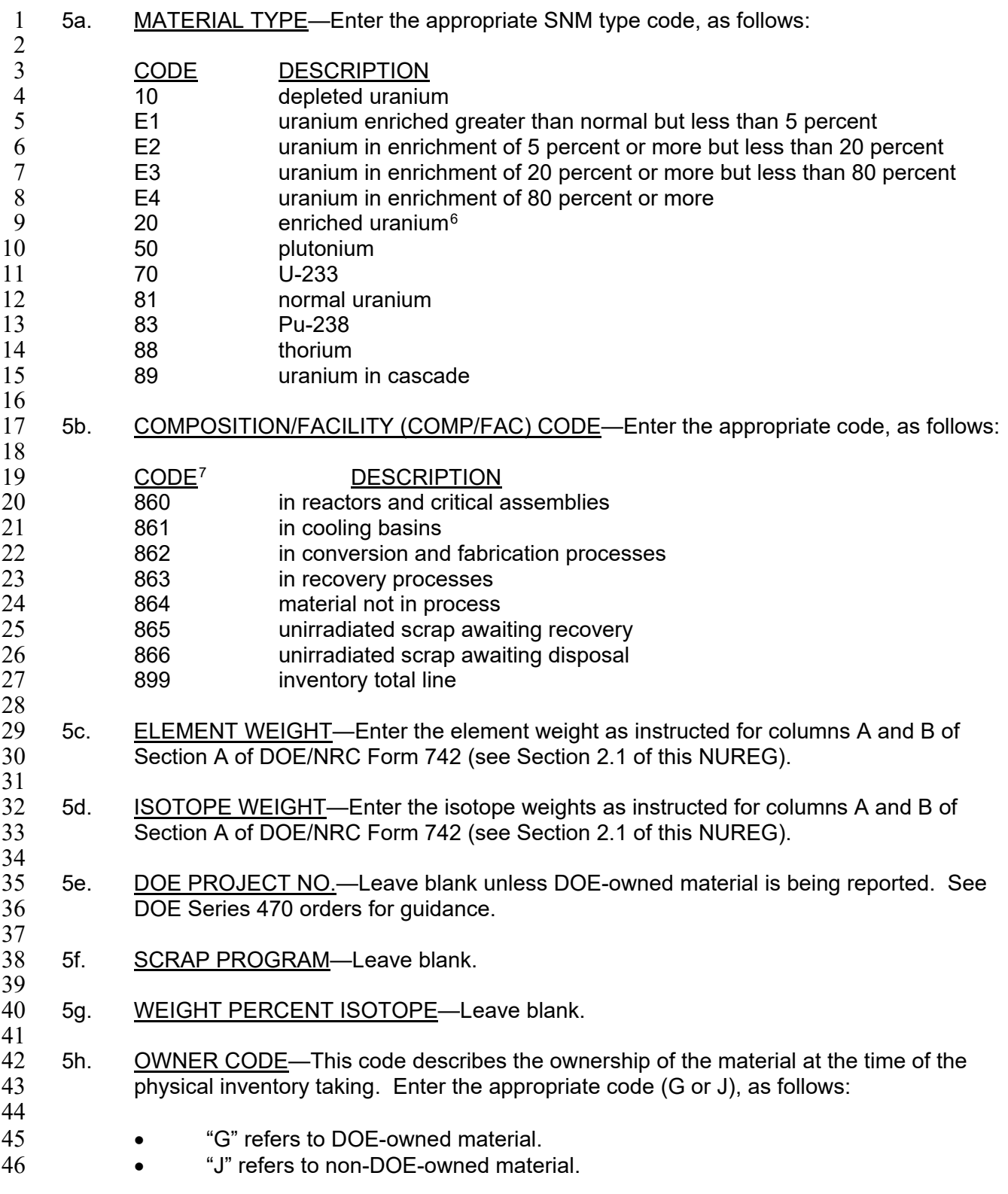

<span id="page-25-0"></span> $\,6\,$ This code is used when totaling all E1–E4 values reported by the facility in the inventory total for line 899.

<span id="page-25-1"></span>Appendix A to this NUREG provides more detailed code instructions.

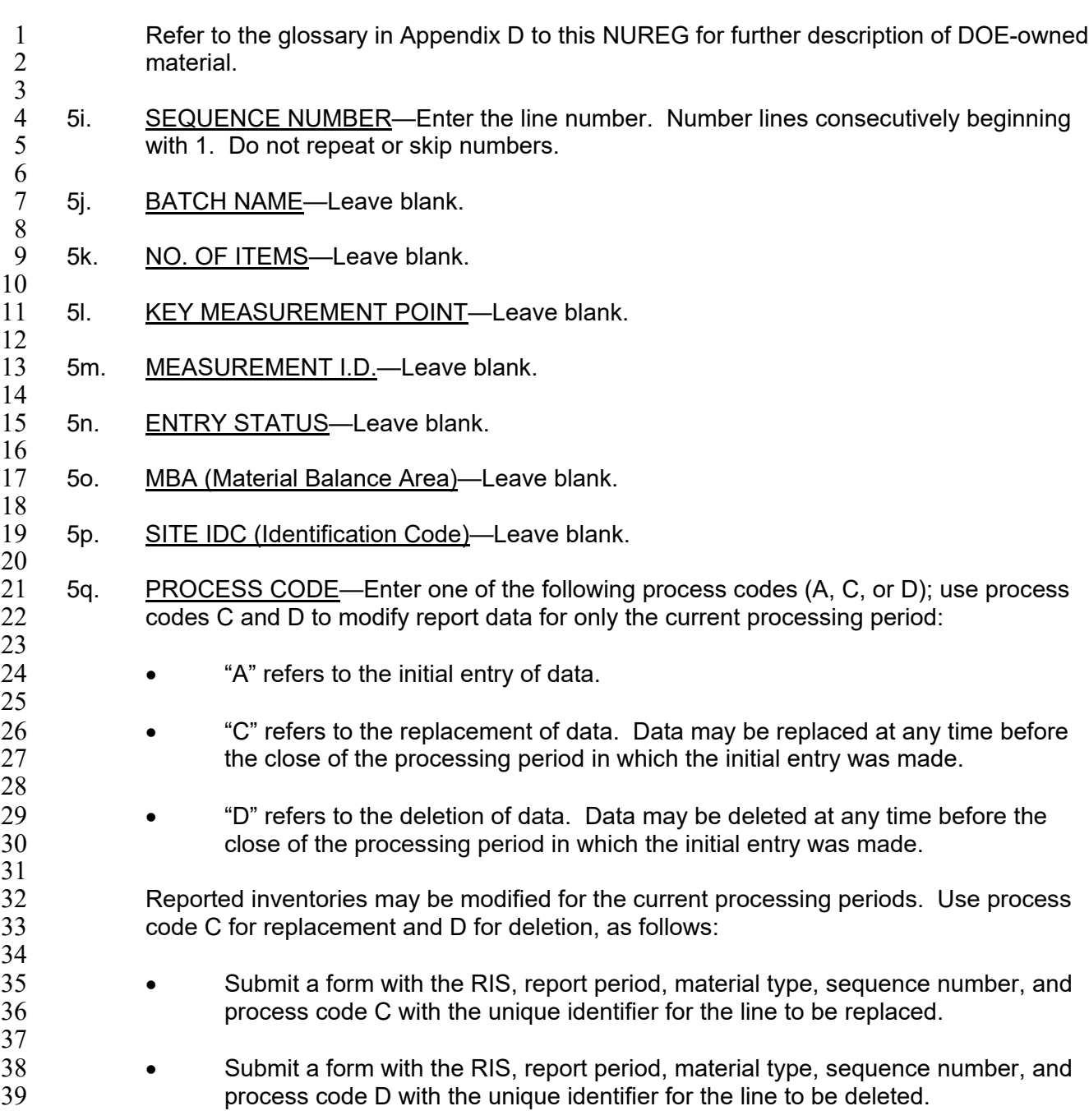

- 1 Submit a form with the RIS, report period, material type with no sequence<br>2  **The mumber, and process code D** to delete all matching records. number, and process code D to delete all matching records.  $\frac{3}{4}$ 4 • Submit a form with the RIS, report period, and process code D to delete the<br>5 • The entire inventory within the reporting dates. entire inventory within the reporting dates.  $\frac{6}{7}$ 7 6. TOTALS—Enter the total inventory reported in the above categories for element weight 8 (5c), isotope weight (5d), and the next sequence number. These total elemental and 8 (5c), isotope weight (5d), and the next sequence number. These total elemental and 9 isotopic weights must agree with the sum of the quantities entered on lines 80 and 81 on<br>10 DOE/NRC Form 742 for each individual material type being reported. DOE/NRC Form 742 for each individual material type being reported.  $\frac{11}{12}$ 7. SIGNATURE—An authorized representative of the licensee shall sign the report if the<br>13 licensee submits it as a hard copy; otherwise, each licensee must establish internal licensee submits it as a hard copy; otherwise, each licensee must establish internal 14 procedures to ensure that the information provided in the report is accurate and that only 15 authorized licensee personnel prepare and issue the reports.  $\frac{16}{17}$ 17 8. <u>TITLE</u>—Enter the title of the person submitting the report (required only for paper<br>18 submission). submission).  $\frac{19}{20}$ 9. DATE—Enter the date the report was submitted (required only for paper submission). 21 22 Submit the data as specified in Section 1.3 of this NUREG.  $\frac{23}{24}$ 24 Refer to DOE Series 470 orders (DOE Order 470.4, "Safeguards and Security Program," and<br>25 DOE Order 474.2, "Nuclear Material Control and Accountability") for DOE-owned material 25 DOE Order 474.2, "Nuclear Material Control and Accountability") for DOE-owned material<br>26 Inoldings. In addition, reporting data for DOE-owned inventory in an expanded level of deta 26 holdings. In addition, reporting data for DOE-owned inventory in an expanded level of detail to<br>27 comply with DOE reporting requirements meets the NRC's inventory reporting requirements. 27 comply with DOE reporting requirements meets the NRC's inventory reporting requirements. 28 The total of DOE-owned inventory on which inventory data are reported must agree with the 29 quantity entered on line 80 on DOE/NRC Form 742. 30 **3.2 Licensees Reporting under 10 CFR Part 75[8](#page-27-0)** 31 32<br>33 33 The instructions in this section apply only to facilities that the NRC has notified by letter, as<br>34 provided in 10 CFR 75.10. "Facilities." that they have been identified under the U.S./IAEA 34 provided in 10 CFR 75.10, "Facilities," that they have been identified under the U.S./IAEA<br>35 Safeguards Agreement. Facilities that are reguired to submit initial inventory reports unde Safeguards Agreement. Facilities that are required to submit initial inventory reports under 36 10 CFR 75.32, "Initial Inventory Report," and facilities for which a physical inventory is not 37 performed shall prepare DOE/NRC Form 742 according to the instructions in Section 2.1,<br>38 completing lines 2, 3, 4, 80, 81, and 82. The licensee may base the information in the initi 38 completing lines 2, 3, 4, 80, 81, and 82. The licensee may base the information in the initial<br>39 inventory report on its book record. Facilities reporting under this section must file subseque inventory report on its book record. Facilities reporting under this section must file subsequent
- 40 material balance reports based on a physical inventory and submit DOE/NRC Form 742C.<br>41 Such reports are required with respect to each physical inventory taken as part of the mate 41 Such reports are required with respect to each physical inventory taken as part of the material<br>42 control and accounting procedures under 10 CFR 75.21. "General Requirements." Unless
- 42 control and accounting procedures under 10 CFR 75.21, "General Requirements." Unless 43 otherwise specified by license conditions, such reports shall be dispatched as soon as possible
- 44 and, in any event, within 30 days after the start of the physical inventory.

<span id="page-27-0"></span> $\mathbf{a}$ Possessors of nuclear material outside facilities, reporting inventories of source and SNM under the U.S./IAEA Caribbean Territories Safeguards Agreement Modified Small Quantities Protocol (INFCIRC/366), should follow the supplemental instructions in Appendix E to this NUREG.

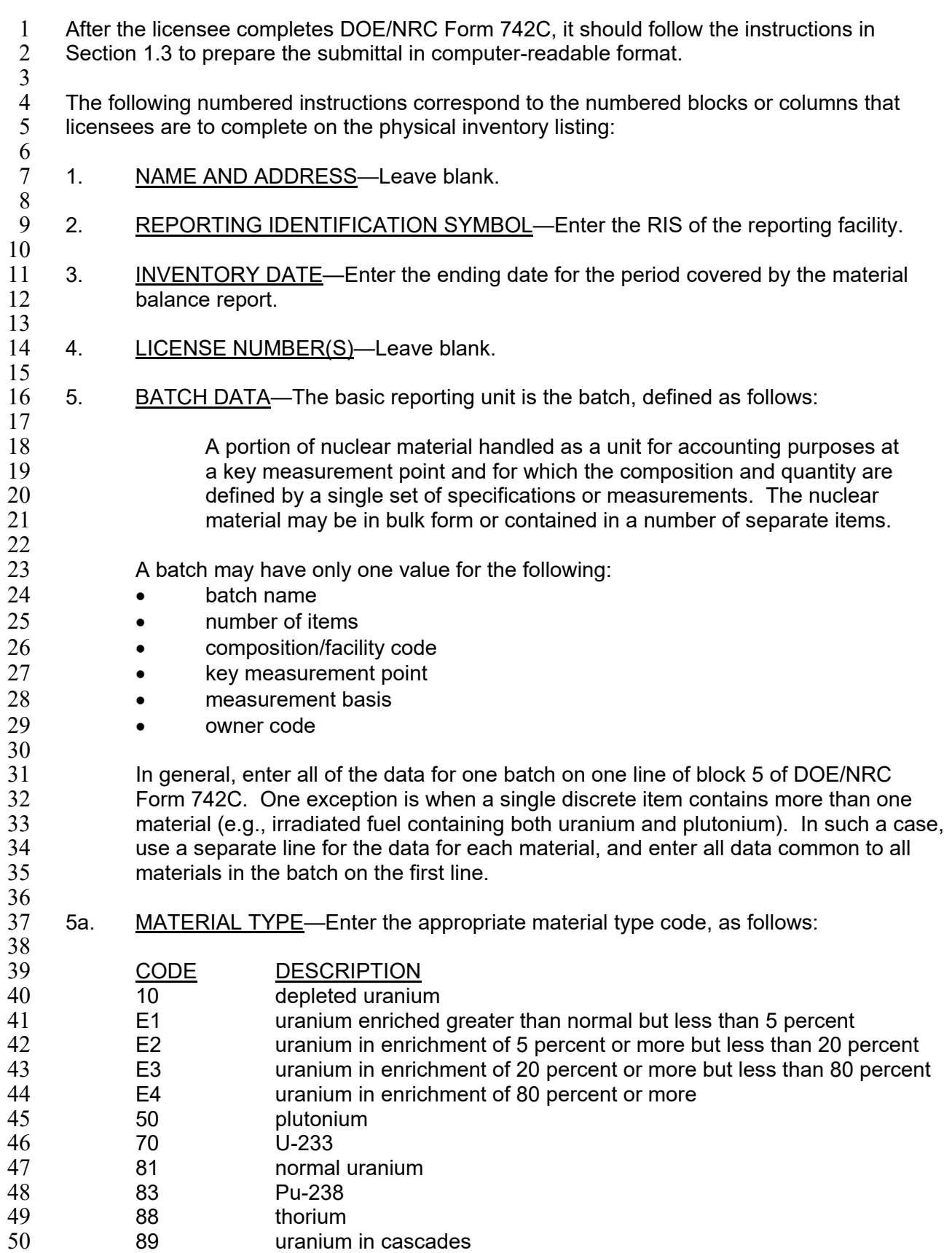

- 1 5b. COMPOSITION/FACILITY (COMP/FAC) CODE—Enter the appropriate code from the 2<br>2 list developed during the formulation and negotiation of the FA or TFA. list developed during the formulation and negotiation of the FA or TFA.  $\frac{3}{4}$
- 4 5c. ELEMENT WEIGHT—Enter the weight of the contained SNM or source material in the<br>5 same units as specified for Section A of DOE/NRC Form 742 (see Section 2.1 of this same units as specified for Section A of DOE/NRC Form 742 (see Section 2.1 of this 6 NUREG).
- $\begin{array}{c} 7 \\ 8 \end{array}$ 8 5d. ISOTOPE WEIGHT—Enter the isotope weight according to the requirements of the 9 facility's FA or TFA.
- $\frac{10}{11}$ 11 5e. DOE PROJECT NO.—Leave blank unless DOE-owned material is being reported. See<br>12 **DOE Series 470 orders for quidance** DOE Series 470 orders for quidance.
- $\frac{13}{14}$ 5f. SCRAP PROGRAM—Leave blank.

15

31

34

- 16 5g. WEIGHT PERCENT ISOTOPE—Enter the weight percent of the isotope U-235<br>17 contained in either enriched or depleted uranium. Leave this field blank for U-2 17 contained in either enriched or depleted uranium. Leave this field blank for U-235<br>18 contained in natural uranium unless the facility's FA or TFA requires the informatio 18 contained in natural uranium unless the facility's FA or TFA requires the information. For<br>19 blutonium, enter the weight percent of the isotope Pu-240. For Pu-238, enter the weight 19 plutonium, enter the weight percent of the isotope Pu-240. For Pu-238, enter the weight 20 percent of the isotope Pu-238. Report weight percent to at least two, but not more than 21 four, decimal places depending on the accuracy of the measurement method 22 (e.g., XX.XXXX%). For U-233, enter the parts per million of U-232. This column does 23 not apply for normal uranium or thorium. Use separate lines to report material of 24 different enrichments. different enrichments.
- $\frac{25}{26}$ 26 5h. OWNER CODE—This code describes the ownership of the material at the time it was in<br>27 the shipper's possession. Enter the appropriate code (G or J), as follows: the shipper's possession. Enter the appropriate code (G or J), as follows: 28
- 29 "G" refers to DOE-owned material.
- 30 "J" refers to non-DOE-owned material.
- 32 Refer to the glossary in Appendix D to this NUREG for further description of DOE-owned material.
- 35 5i. SEQUENCE NUMBER—Enter the line number. Use consecutive numbers beginning<br>36 with 1. Do not repeat or skip numbers. with 1. Do not repeat or skip numbers. 37
- 38 5j. BATCH NAME—Enter a unique identifier for the batch as defined in block 5. If the batch 39 statished is a discrete item with a unique identifying serial number or name (e.g., a fuel assembly, 39 is a discrete item with a unique identifying serial number or name (e.g., a fuel assembly, 30<br>40 sealed source, or uranium hexafluoride cylinder), enter the identification number of the 40 sealed source, or uranium hexafluoride cylinder), enter the identification number of the<br>41 batch name. Note that the same batch name should not appear twice in the same repo batch name. Note that the same batch name should not appear twice in the same report 42 for the same material type.
- 43 5k . NO. OF ITEMS—If the batch is composed of a number of discrete items, enter the 45 humber of items. If the batch is bulk material or if the number of items is not meaningful,<br>46 enter 1. If more than one line is used to report data on the batch, enter the number of 46 enter 1. If more than one line is used to report data on the batch, enter the number of data items on each line. data items on each line.
- 48<br>49 5l. KEY MEASUREMENT POINT—Enter the code for the appropriate inventory key 50 measurement point, as specified in the FA or TFA.

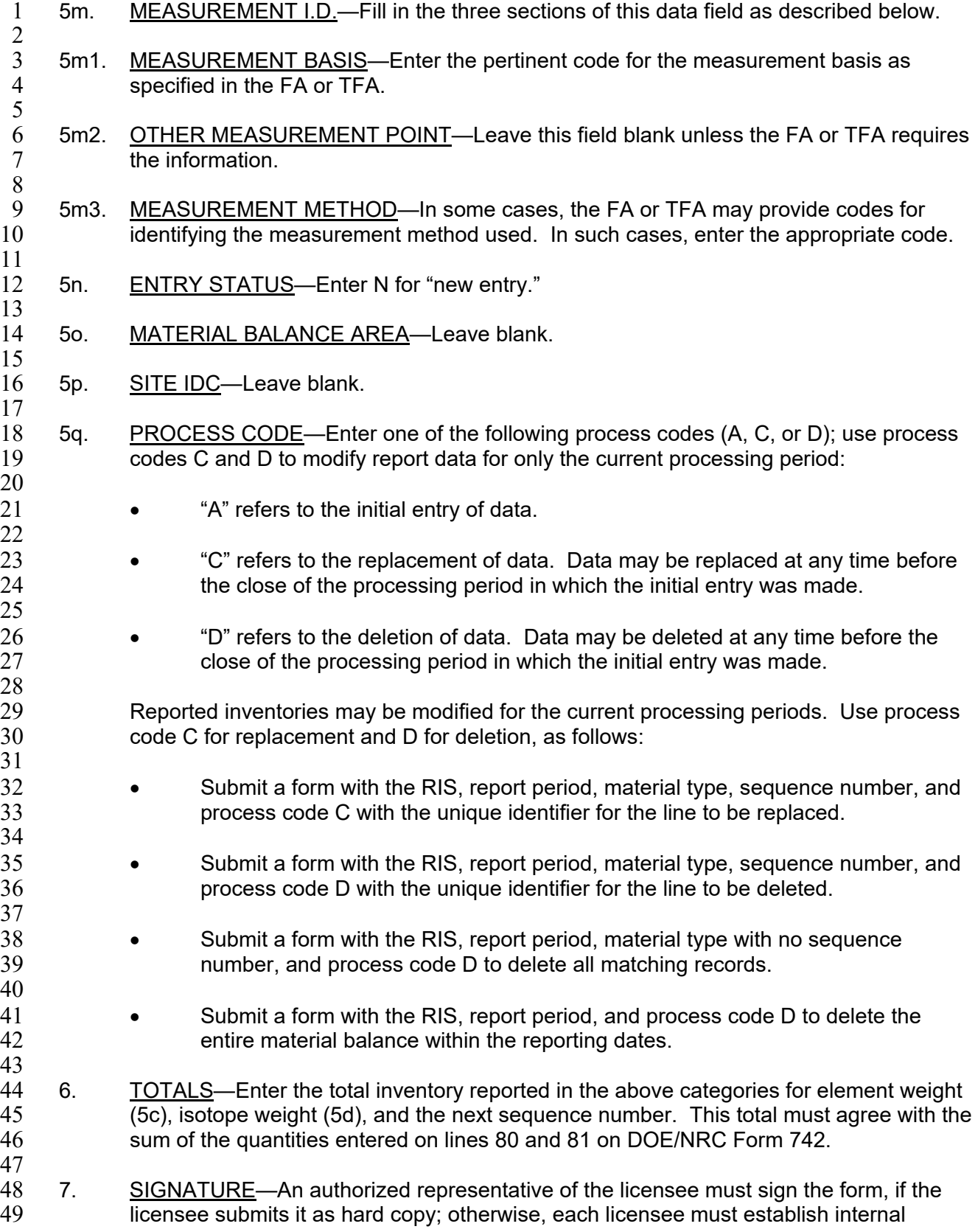

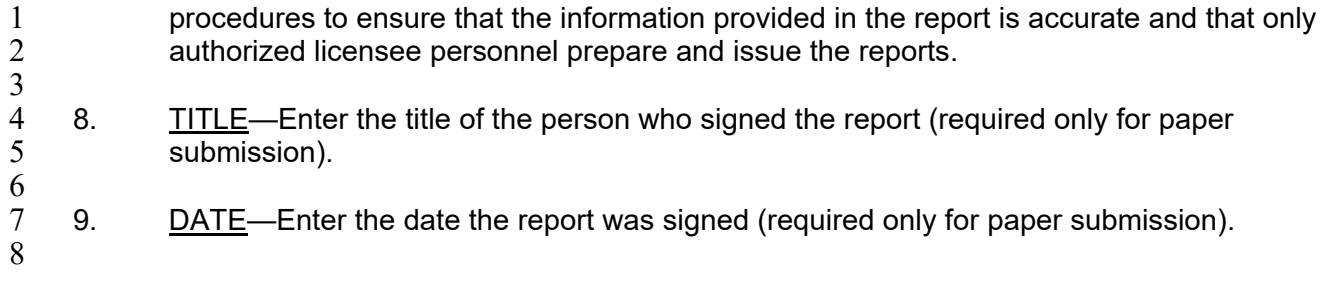

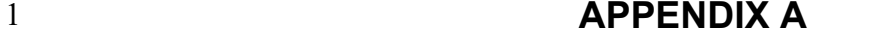

#### 2 **COMPOSITION CODE INSTRUCTIONS**

## 1 **COMPOSITION CODE INSTRUCTIONS**

### 3 860 In Reactors and Critical Assemblies

5 Enter this code for special nuclear material (SNM) or source material in reactors, test piles, and<br>6 critical assemblies and for SNM being used for radiation studies. Do not use this code to report 6 critical assemblies and for SNM being used for radiation studies. Do not use this code to report excess, spare, or transiently used fuel elements. Reactors use this code to indicate fuel in core.

### 861 In Cooling Basins

 $\frac{2}{3}$ 

 $\frac{4}{5}$ 

8

10 Enter this code for irradiated SNM or source material in cooling basins held for future recovery or disposal (including reactor-produced SNM). Use this code for spent fuel in dry storage as well. Reactors use this code to indicate fuel discharged in wet or dry storage.

#### $\frac{14}{15}$ 862 In Conversion and Fabrication Processes

 $\frac{16}{17}$ 17 Enter this code for SNM or source material in conversion or fabrication processes that change<br>18 its chemical or physical form. Sealed sources, unopened receipts, and ultimate products its chemical or physical form. Sealed sources, unopened receipts, and ultimate products 19 maintained under tamper-safe conditions are not considered to be "in process." Use this code<br>20 to reflect uranium within an enrichment plant (i.e., cascade) as well. This code does not apply 20 to reflect uranium within an enrichment plant (i.e., cascade) as well. This code does not apply 21 to reactors.

### $\frac{22}{23}$ 863 In Recovery Processes

 $\frac{24}{25}$ Enter this code for SNM or source material in a recovery process (i.e., nuclear material in the 26 process of being separated from original fuel and other reactor products and nuclear material in 27 the process of being removed from undesired materials and converted to usable forms). This 28 code does not apply to reactors. code does not apply to reactors.

#### $\frac{29}{30}$ 864 Materials Not in Process

 $\frac{31}{32}$ Enter this code for SNM or source material in all unopened receipts, sealed sources, and 33 ultimate products maintained under tamper-safe conditions. Use this code to report excess, 34 spare, or transiently used fuel elements. Reactors use this code to indicate storage of fresh fuel not in process. 36

37 865 Unirradiated Scrap Awaiting Recovery

38<br>39 Enter this code for SNM or source material in unirradiated scrap material that is awaiting 40 in-house or offsite recovery. Reactors would use this code to indicate fission chambers, 41 containers, or loose pellets not reported in code 861.

- 42
- 43 866 Unirradiated Scrap Awaiting Disposal
- 44<br>45

45 Enter this code for SNM or source material in unirradiated scrap material that is awaiting<br>46 transfer to an authorized disposal facility. This code does not apply to reactors. transfer to an authorized disposal facility. This code does not apply to reactors.

- 47<br>48 899 Inventory Total Line 49
- 50 Enter the cumulative total reported for a given material type. This code shall be reported for all
- generic material types. For all enriched uranium entries (E1, E2, E3, and E4), sum the weights
- together and report this value on the line 899.

## **APPENDIX B**

- **DOE/NRC FORM 742, "MATERIAL BALANCE REPORT" (BLANK), AND**
- **DOE/NRC FORM 742C, "PHYSICAL INVENTORY LISTING" (BLANK)**

### **DOE/NRC Form 742, "Material Balance Report" (Blank), and DOE/NRC Form 742C, "Physical Inventory Listing" (Blank)**

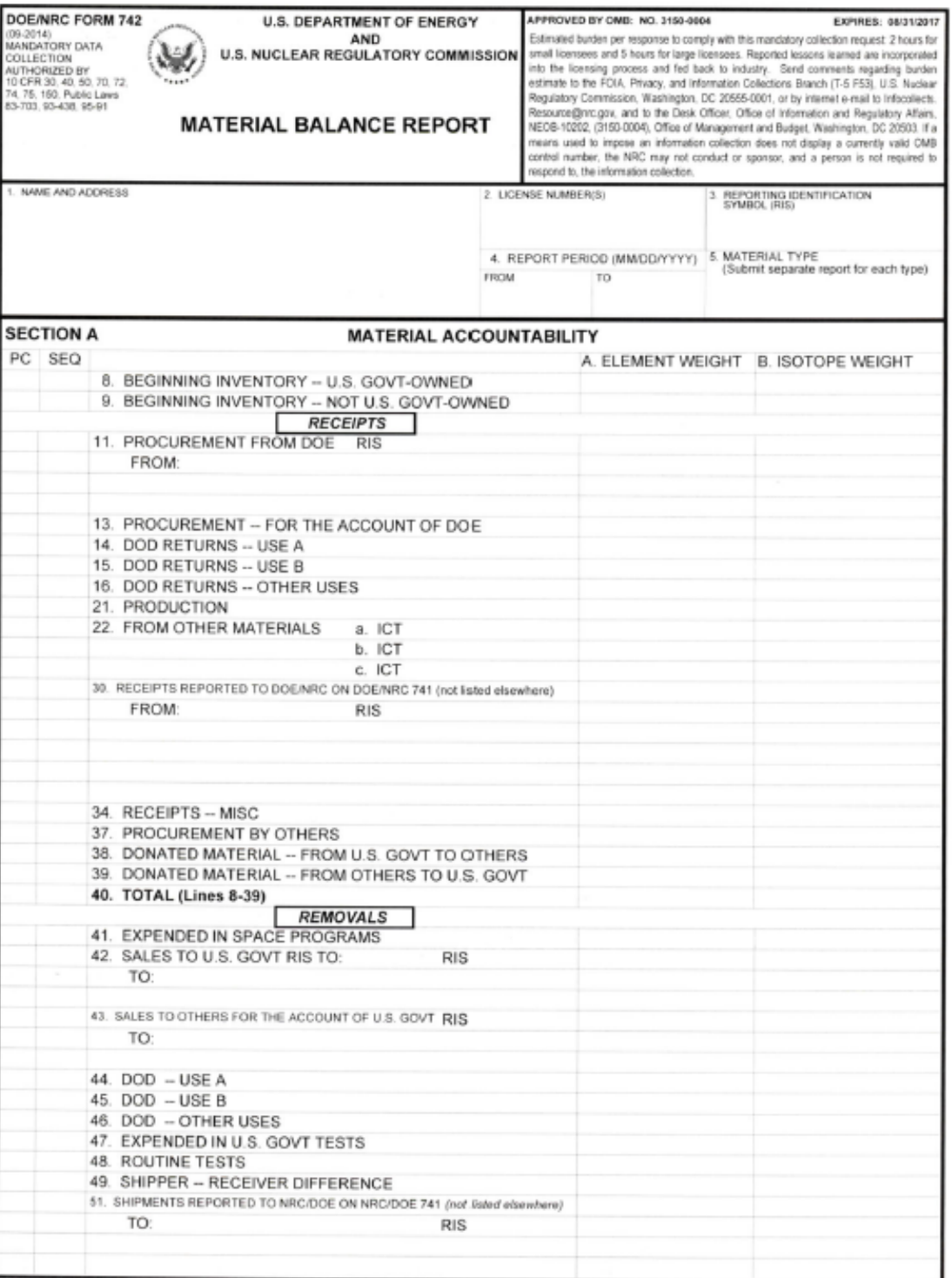

NRC FORM 742 (09-2014)

Page 1

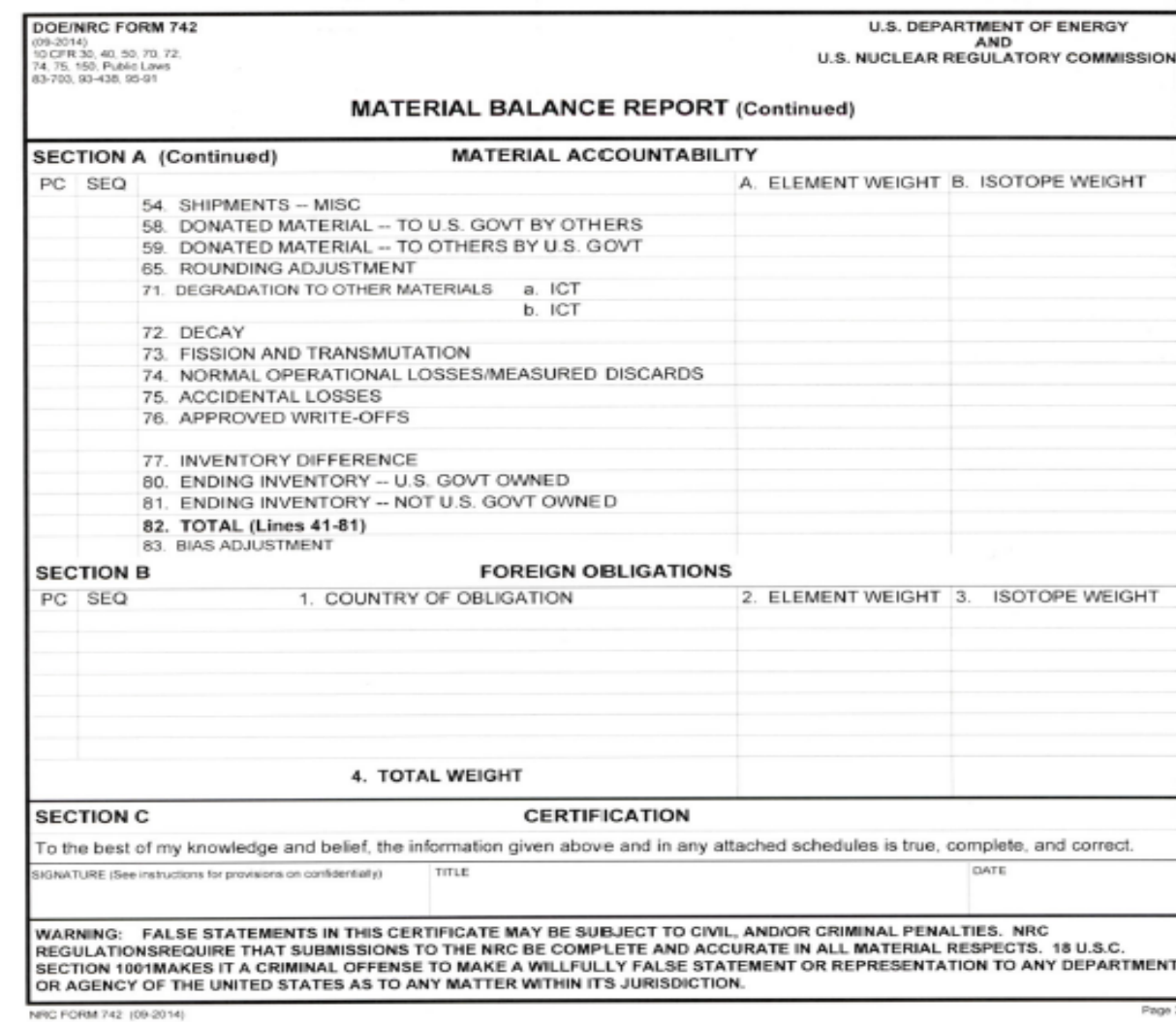

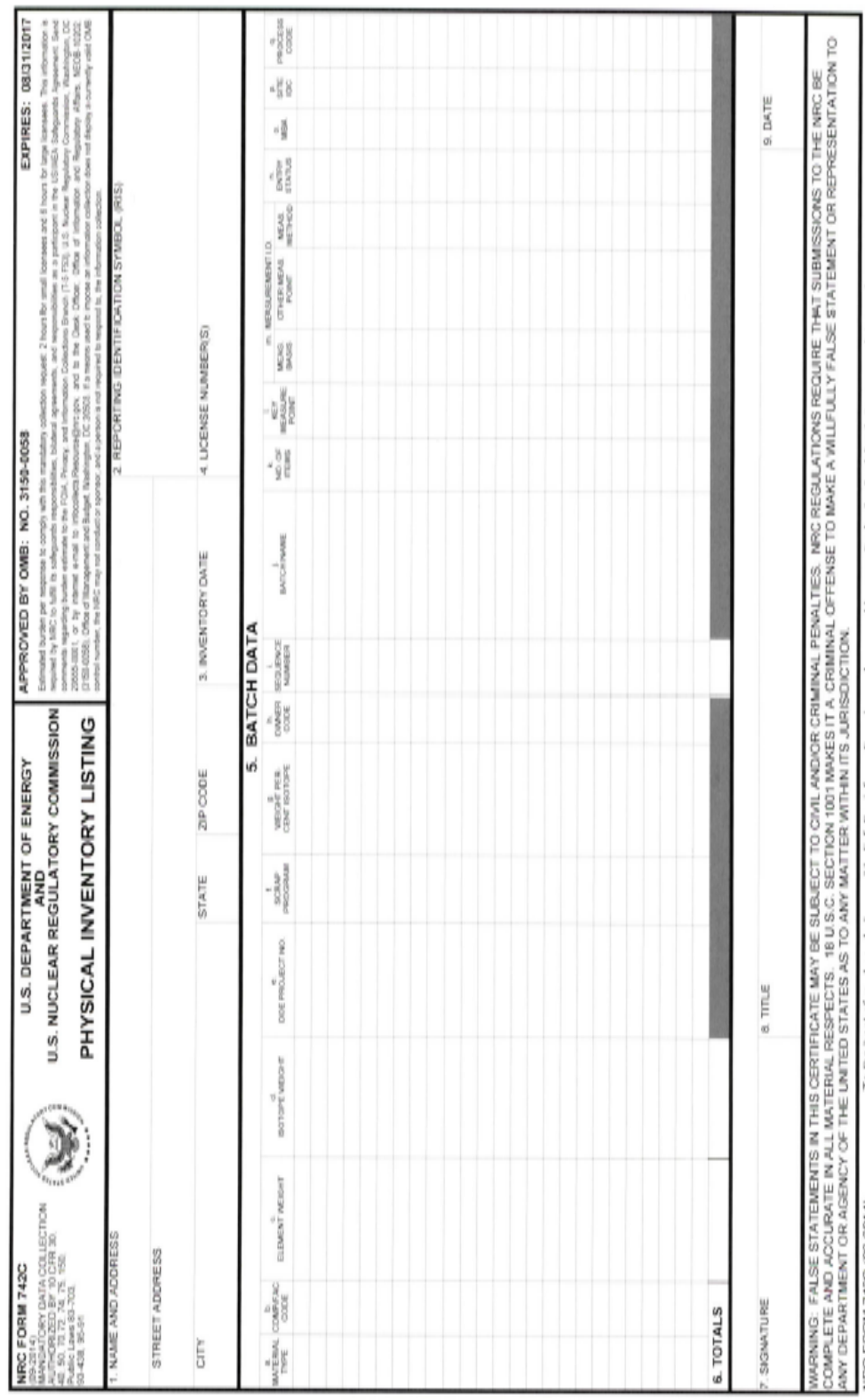

To the best of my knowledge and belief. Ihe information given above and in any attached schedules is true, complete, and correct NRC FORM 742C (09-2014)

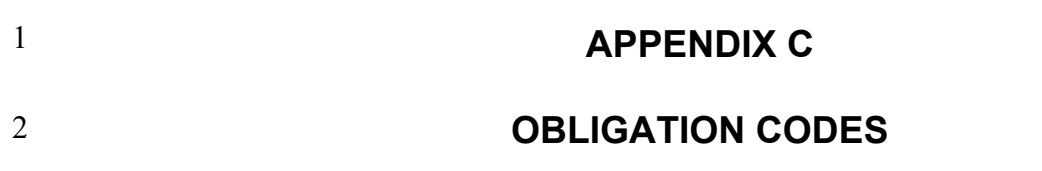

### 1 **OBLIGATION CODES**

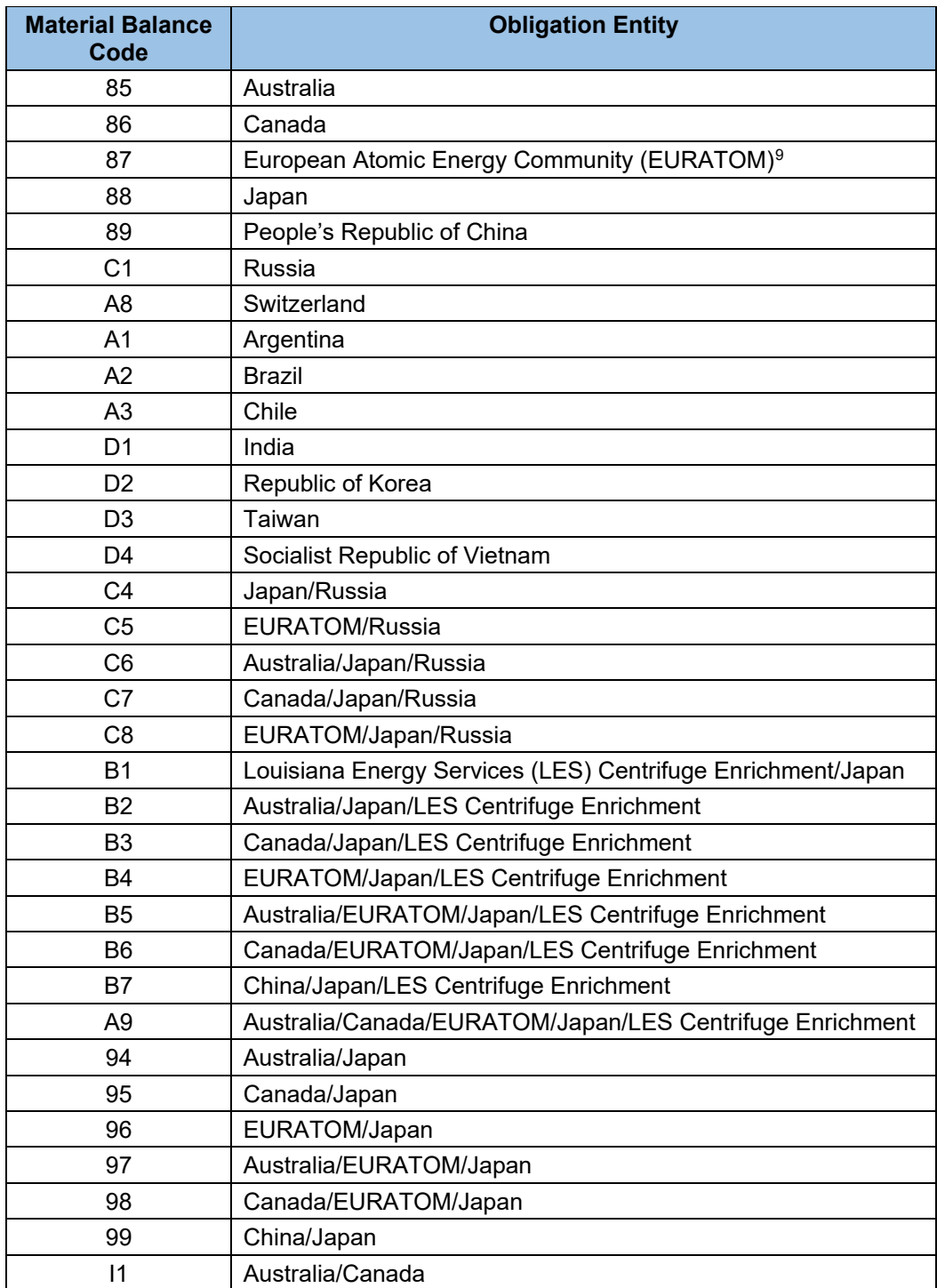

<span id="page-44-0"></span>3

 $9$  EURATOM comprises 28 member states: Austria, Belgium, Bulgaria, Croatia, Cyprus, the Czech Republic, Denmark, Estonia, Finland, France, Germany, Greece, Hungary, Ireland, Italy, Latvia, Lithuania, Luxembourg, Malta, the Netherlands, Poland, Portugal, Romania, Slovakia, Slovenia, Spain, Sweden, and the United Kingdom.

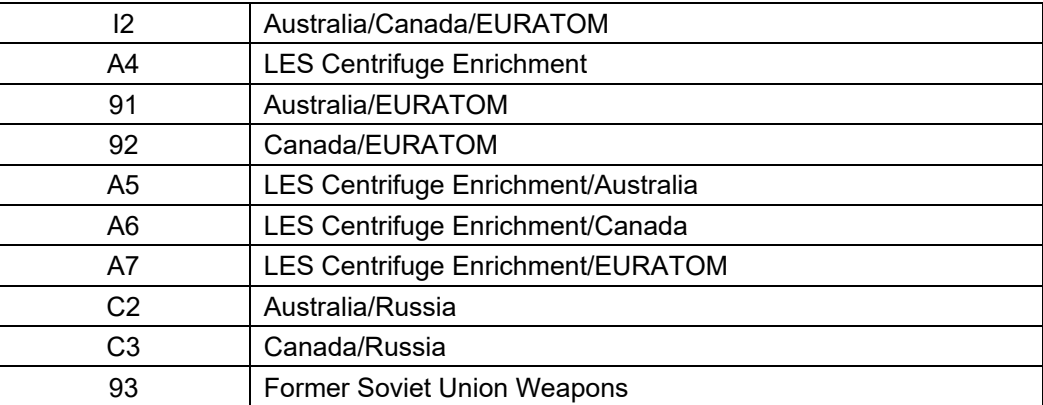

<sup>\*</sup> The Nuclear Materials Management and Safeguards System staff will provide updated information on  $2$  valid obligation codes.

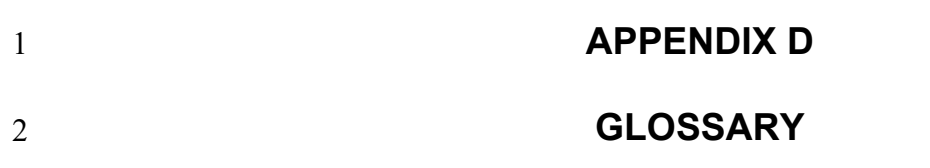

### 1 **GLOSSARY**

 $\frac{2}{3}$ **Accountability—**In DOE terminology, the determination of, and current record maintenance of,<br>4 special nuclear material (SNM) and source material quantities associated with transfers, 4 special nuclear material (SNM) and source material quantities associated with transfers,<br>5 measured discards, inventories, and inventory differences (IDs) that might result from the 5 measured discards, inventories, and inventory differences (IDs) that might result from theft,<br>6 diversion, or other unidentified loss mechanisms. diversion, or other unidentified loss mechanisms.

 $7 \over 8$ 8 **Agreement State**—A State that has signed an agreement with the U.S. Nuclear Regulatory<br>9 Commission (NRC) under which the State regulates the use of byproduct, source, and small 9 Commission (NRC) under which the State regulates the use of byproduct, source, and small <br>10 auantities of SNM in that State. quantities of SNM in that State.

 $\frac{11}{12}$ **Book inventory—The algebraic sum of the most recent physical inventory of the material** 13 balance area and of all inventory changes that have occurred since the physical inventory was 14 taken.

 $\frac{15}{16}$ 16 **Concise Note**—U.S. Department of Energy (DOE)/NRC Form 740M, "Concise Note," which is<br>17 used to provide additional information concerning nuclear material transaction, material balance 17 used to provide additional information concerning nuclear material transaction, material balance,<br>18 or inventory data supplied by facilities engaged in the import or export of nuclear materials, by 18 or inventory data supplied by facilities engaged in the import or export of nuclear materials, by<br>19 facilities selected under the provisions of the agreement between the United States and the 19 facilities selected under the provisions of the agreement between the United States and the<br>20 International Atomic Energy Agency for the application of safeguards in the United States, o International Atomic Energy Agency for the application of safeguards in the United States, or by 21 any facility that would like to transmit any additional explanatory nuclear material information.

 $\frac{22}{23}$ 23 *DOE-owned material*—Nuclear material that, although a licensee uses such material as part of 24 its activities, is actually a DOE-owned asset. These materials may be bulk materials, discrete<br>25 andiation sources, or finished products. Such materials may represent a lease or loan radiation sources, or finished products. Such materials may represent a lease or loan 26 arrangement with DOE and are represented by an owner code of G on shipping information

27 (i.e., DOE/NRC Form 741, "Nuclear Materials Transaction Report") and inventory<br>28 documentation (i.e., DOE/NRC Form 742, "Material Balance Report," and DOE/N

28 documentation (i.e., DOE/NRC Form 742, "Material Balance Report," and DOE/NRC<br>29 Form 742C, "Physical Inventory Listing"). A licensee can determine whether nuclear

29 Form 742C, "Physical Inventory Listing"). A licensee can determine whether nuclear material in<br>30 its possession is DOE owned by reviewing its DOE/NRC Form 741 documentation, which lists

30 its possession is DOE owned by reviewing its DOE/NRC Form 741 documentation, which lists<br>31 the original receipt of the material. If DOE owns such material, the licensee's portion of the for

31 the original receipt of the material. If DOE owns such material, the licensee's portion of the form<br>32 will have the owner code G. will have the owner code G.

33

34 *European Atomic Energy Community*—As of January 2019, an organization consisting of the following member countries: Austria, Belgium, Bulgaria, Croatia, Cyprus, the Czech Republic, 36 Denmark, Estonia, Finland, France, Germany, Greece, Hungary, Ireland, Italy, Latvia, Lithuania, 37 Luxembourg, Malta, the Netherlands, Poland, Portugal, Romania, Slovakia , Slovenia, Spain, Sweden, and the United Kingdom.

39<br>40

40 *Foreign-obligated nuclear material*—Source material or SNM that is subject to the terms and

41 conditions of a peaceful use agreement under Section 123 of the Atomic Energy Act of 1954, as<br>42 amended, that the U.S. Government has entered into with another government or group of amended, that the U.S. Government has entered into with another government or group of

- 43 governments.
- 

44<br>45 *45* **Highly enriched uranium**—Uranium enriched to 20 percent or greater in the isotope uranium <br>46 (U)-235.  $(U)-235.$ 

47<br>48 48 *Holding account*—Typically identified by an NRC-assigned four-character reporting

identification symbol (RIS) that ends in the letter H. These accounts usually acquired inventory

9 subtracting the ending inventory (EI) and removals from inventory (R) from the beginning<br>10 inventory (BI) and additions to inventory (A) during the period between physical inventorie inventory (BI) and additions to inventory (A) during the period between physical inventories. 11 Mathematically, ID can be expressed as follows: 12 13 ID =  $(BI + A - R) - EI$ 14 15 where  $(BI + A - R)$  is the book inventory. 16 17 **Inventory reconciliation**—The adjustment of the book record quantity of elements and fissile<br>18 isotope weights to reflect the results of a physical inventory taking. In a broad sense, inventory isotope weights to reflect the results of a physical inventory taking. In a broad sense, inventory 19 reconciliation involves the activities of calculating (1) the ID for the material balance period in<br>20 guestion, (2) the uncertainty value associated with the ID, (3) the active inventory for the perio 20 question, (2) the uncertainty value associated with the ID, (3) the active inventory for the period,  $21$  and (4) anv bias adiustment or prior period adiustment associated with the ID value. and (4) any bias adjustment or prior period adjustment associated with the ID value.  $\frac{22}{23}$ 23 *Low-enriched uranium*—Uranium enriched below 20 percent in the isotope U-235.  $\frac{24}{25}$ **Material balance period—The time span to which a material or physical inventory pertains.**  $\frac{26}{27}$ **Nuclear Materials Management and Safeguards System—The national database and** 28 information system for select nuclear materials controlled by the U.S. Government. This system<br>29 was created to support national safeguards and management objectives in domestic and 29 was created to support national safeguards and management objectives in domestic and<br>30 international programs. The system stores data on nuclear material transactions and 30 international programs. The system stores data on nuclear material transactions and<br>31 inventories and produces a wide range of printed reports for use by DOE and the NRC inventories and produces a wide range of printed reports for use by DOE and the NRC and by 32 those licensees that they regulate. The system is used to satisfy the nuclear materials 33 information requirements of agreements between the United States and foreign entities. In<br>34 addition, the system provides the reporting interface between facilities selected under the 34 addition, the system provides the reporting interface between facilities selected under the 35 provisions of the U.S./International Atomic Energy Agency Safeguards Agreement. 35 provisions of the U.S./International Atomic Energy Agency Safeguards Agreement.  $\frac{36}{37}$ 37 *Nuclear material outside facilities*—The nuclear material that is not in a facility and is customarily used in amounts of 1 effective kilogram or less. 39<br>40 **Physical inventory—**A physical determination of the quantity of nuclear material on hand at a 41 given time. The methods of physical inventory and the associated measurements vary depending on the material to be inventoried and the process involved. A book inventory<br>43 between physical inventory takings can be calculated based on the physical inventory qu 43 between physical inventory takings can be calculated based on the physical inventory quantity<br>44 from the prior period together with all subsequent inventory changes associated with the 44 from the prior period together with all subsequent inventory changes associated with the<br>45 determination of that book inventory. The primary purpose of a physical inventory is to co determination of that book inventory. The primary purpose of a physical inventory is to confirm 46 the absence of (or to detect) a loss, theft, or diversion of SNM.

1 material from the primary RIS in use at the licensee's facility. Typically, a small number of <br>2 licensees have used these accounts for nuclear materials not expected to be immediately 2 licensees have used these accounts for nuclear materials not expected to be immediately<br>3 processed, reprocessed, or disposed. However, the licensed nuclear materials in holding 3 processed, reprocessed, or disposed. However, the licensed nuclear materials in holding<br>4 accounts are still in the licensee's possession and must be included in inventories reported 4 accounts are still in the licensee's possession and must be included in inventories reported to<br>5 the Nuclear Materials Management and Safeguards System.

*Inventory difference***—The arithmetic difference between a book inventory and the** 8 corresponding physical inventory that closes the material balance period. It is calculated by

the Nuclear Materials Management and Safeguards System.

 $\frac{6}{7}$ 

1 **Reporting period**—The period that includes defined dates (e.g., October 1, 2005, through 2 September 30, 2006). Each reporting period must begin the day after the previous reportin 2 September 30, 2006). Each reporting period must begin the day after the previous reporting period ended.

 $\frac{4}{5}$ 5 *Reporting identification symbol*—A unique combination of three or four characters that the 6 NRC assigns to each reporting organization for the purpose of identification in the Nuclear<br>7 Materials Management and Safeguards System database.

- Materials Management and Safeguards System database.
- 8

9 **Shipper-receiver difference**—The weight difference for a shipment between the shipper and 10 receiver values based on measurements. receiver values based on measurements.

 $\frac{11}{12}$ **Source material**—Uranium or thorium, or any combination thereof, in any physical or chemical 13 form or ores that contain by weight 0.05 percent or more of uranium, thorium, or any 14 combination thereof. Source material does not include SNM. combination thereof. Source material does not include SNM.

 $\frac{15}{16}$ 16 *Special nuclear material*—Plutonium, U-233, and uranium enriched in the isotope U-233 or

 $U - 235.$ 

#### 1 2 3 4 5 6 7 8 9 **APPENDIX E SUPPLEMENTAL INSTRUCTIONS FOR POSSESSORS OF NUCLEAR MATERIAL OUTSIDE FACILITIES THAT REPORT UNDER THE U.S./INTERNATIONAL ATOMIC ENERGY AGENCY CARIBBEAN TERRITORIES SAFEGUARDS AGREEMENT MODIFIED SMALL QUANTITIES PROTOCOL (INFCIRC/366) ON U.S. DEPARTMENT OF ENERGY/U.S. NUCLEAR REGULATORY COMMISSION FORMS 742 AND 742C**

### 1 **SUPPLEMENTAL INSTRUCTIONS FOR POSSESSORS OF NUCLEAR**  2 **MATERIAL OUTSIDE FACILITIES THAT REPORT UNDER THE**  3 **U.S./INTERNATIONAL ATOMIC ENERGY AGENCY CARIBBEAN** 4 **TERRITORIES SAFEGUARDS AGREEMENT MODIFIED SMALL** 5 **QUANTITIES PROTOCOL (INFCIRC/366) ON U.S. DEPARTMENT OF**  6 **ENERGY/U.S. NUCLEAR REGULATORY COMMISSION FORMS 742**  7 **AND 742C**

### 9 **E-1. Introduction**

8<br>9

10 11 INFCIRC/366, "U.S.-IAEA Caribbean Territories Safeguards Agreement," is an agreement<br>12 between the U.S. Government and the International Atomic Energy Agency (IAEA) for the 12 between the U.S. Government and the International Atomic Energy Agency (IAEA) for the<br>13 application of safeguards in connection with the Treaty for the Prohibition of Nuclear Weap application of safeguards in connection with the Treaty for the Prohibition of Nuclear Weapons 14 in Latin America (Tlatelolco Treaty), brought into force on July 3, 2018. Under Article 60 of 15 INFCIRC/366, the United States is obligated to submit an initial inventory report on all nuclear<br>16 material in its Caribbean territories to IAEA. By IAEA definition, nuclear material includes all 16 material in its Caribbean territories to IAEA. By IAEA definition, nuclear material includes all<br>17 uranium, plutonium, and thorium holdings in the relevant territories in any chemical or physical uranium, plutonium, and thorium holdings in the relevant territories in any chemical or physical 18 form. U.S. Caribbean territories include Puerto Rico and the U.S. Virgin Islands, as defined in 19 Title 10 of the Code of Federal Regulations (10 CFR) 75.4, "Definitions." The United States 19 Title 10 of the *Code of Federal Regulations* (10 CFR) 75.4, "Definitions." The United States fulfills this reporting commitment through the collection of information in accordance with 21 10 CFR Part 75, "Safeguards on Nuclear Material—Implementation of Safeguards Agreements<br>22 between the United States and the International Atomic Energy Agency." This appendix 22 between the United States and the International Atomic Energy Agency." This appendix<br>23 orrovides instruction for licensees reporting inventory under 10 CFR 75.32. "Initial Invento 23 provides instruction for licensees reporting inventory under 10 CFR 75.32, "Initial Inventory<br>24 Report." and 10 CFR 75.35. "Material Status Reports." in accordance with INFCIRC/366. 24 Report," and 10 CFR 75.35, "Material Status Reports," in accordance with INFCIRC/366.

### $\frac{25}{26}$ 26 **E-2. General Instructions**

 $\frac{27}{28}$ 28 The instructions in this appendix apply only to possessors of nuclear material outside facilities<br>29 (possessors), as defined in 10 CFR 75.4. Possessors are required to submit initial inventory 29 (possessors), as defined in 10 CFR 75.4. Possessors are required to submit initial inventory 30 under 10 CFR 75.32 by preparing U.S. Department of Energy (DOE)/U.S. Nuclear Regulatory<br>31 Commission (NRC) Form 742C. "Physical Inventory Listing." in accordance with the instruction 31 Commission (NRC) Form 742C, "Physical Inventory Listing," in accordance with the instructions<br>32 in Section E-2.1 of this appendix. The information in the initial inventory report may be based 32 in Section E-2.1 of this appendix. The information in the initial inventory report may be based<br>33 on the licensee's book record. Possessors reporting under this section must file subsequent on the licensee's book record. Possessors reporting under this section must file subsequent 34 material balance reports based on a physical inventory and are required to attach a completed<br>35 DOE/NRC Form 742, "Material Balance Report," in accordance with the instructions in DOE/NRC Form 742, "Material Balance Report," in accordance with the instructions in 36 Section E-2.2 of this appendix. Such reports are required with respect to each physical<br>37 inventory taken as part of the material control and accounting procedures under 10 CFR 37 inventory taken as part of the material control and accounting procedures under 10 CFR 75.21, 38 "General Requirements." Unless otherwise specified by license conditions, such reports shall 39 be dispatched as soon as possible and, in any event, within 30 days after the start of the 40 physical inventory. The reports must be filed as specified in the facility attachment for physical inventory. The reports must be filed as specified in the facility attachment for 41 possessors of nuclear material outside facilities, which the NRC will provide to applicable 42 licensees required to report under 10 CFR Part 75. licensees required to report under 10 CFR Part 75. 43

44 Nuclear Materials Management and Safeguards System (NMMSS) Report D-24, "Personal<br>45 Computer Data Input for NRC Licensees," provides instructions and examples for the

- 45 Computer Data Input for NRC Licensees," provides instructions and examples for the preparation of required electronic submittals to NMMSS.
- preparation of required electronic submittals to NMMSS.

### 1 **E-2.1. Instructions for Completing DOE/NRC Form 742C**

2 The following numbered instructions correspond to the numbered blocks or columns that 3 possessors are to complete on the physical inventory listing:

- $\frac{4}{5}$ 1. NAME AND ADDRESS-Leave blank.
- $\frac{6}{7}$ 7 2. REPORTING IDENTIFICATION SYMBOL (RIS)—Enter the RIS of the possessor of R<br>8 muclear material outside facilities that is reporting inventory. nuclear material outside facilities that is reporting inventory.
- $\frac{9}{10}$ 10 3. INVENTORY DATE—Enter the ending date for the period covered by the material 11 balance report.
- 12 4. LICENSE NUMBER(S)—Leave blank.
- 13 5. BATCH DATA—The basic reporting unit is the batch, defined as follows:
- 15 A portion of nuclear material handled as a unit for accounting purposes at 16 16 a key measurement point and for which the composition and quantity are<br>17 defined by a single set of specifications or measurements. The nuclear 17 defined by a single set of specifications or measurements. The nuclear<br>18 material may be in bulk form or contained in a number of separate items material may be in bulk form or contained in a number of separate items.
- 20 A batch may have only one value for the following:
- 22 batch name
- 23 number of items
- 24 composition/facility code
- 25 key measurement point
- 26 measurement basis
- 27 owner code
- $\frac{28}{29}$

14

19

21

In general, enter all of the data for one batch on one line of block 5 of DOE/NRC Form 742C.

30 The licensee shall report all batches that contain a known weight of nuclear material, even if the 31 element or isotope weight rounds to zero reportable units. In addition, the licensee shall submit

31 element or isotope weight rounds to zero reportable units.In addition, the licensee shall submit 32 DOE/NRC Form 740M, "Concise Note," to provide the actual measurement for any batch that 33 rounds to zero reportable units

rounds to zero reportable units.

1 5a. MATERIAL TYPE—Enter the appropriate special nuclear material (SNM) type<br>2 code, as follows: code, as follows:  $\frac{3}{4}$ 4 CODE DESCRIPTION<br>5 10 depleted uraniur  $10$  depleted uranium<br> $20^{10}$  enriched u  $\frac{6}{7}$  20<sup>[10](#page-56-0)</sup> enriched uranium<br> $\frac{7}{7}$  50 blutonium 50 plutonium 8 70 U-233 9 81 normal uranium<br>10 83 Pu-238 10 83 Pu-238<br>11 88 thorium 11 88 thorium<br>12 89 uranium uranium in cascade  $\frac{13}{14}$ 5b. COMPOSITION/FACILITY (COMP/FAC) CODE—Enter the appropriate code that 15 describes the physical form (e.g., unencapsulated or encapsulated) and the chemical 16 form of the material from the list provided in Code 4 of the Locations Outside Facility<br>17 **Attachment.** In addition, Composition Code 899 applies to the inventory total line. E 17 Attachment. In addition, Composition Code 899 applies to the inventory total line. Enter<br>18 the cumulative total reported for a given material type. the cumulative total reported for a given material type. 19 20 5c. ELEMENT WEIGHT—Enter the weight of the contained SNM or source material in the 21 same units as specified for Section A of DOE/NRC Form 742 (see Section E-2.2 of this 22 appendix). 23 If the quantity to be entered is equal to or greater than 0.5 of the reporting unit, the quantity should be rounded up to the next whole reporting unit. If the quantity to be 24 quantity should be rounded up to the next whole reporting unit. If the quantity to be<br>25 entered is less than 0.5 of the reporting unit, the quantity should be rounded down to entered is less than 0.5 of the reporting unit, the quantity should be rounded down to the 26 next whole reporting unit. 27 28 For processors with greater than 0.0 kilograms but less than 0.5 kilograms of source 29 material and greater than 0.0 grams but less than 0.5 grams of SNM, which are rounded 30 to a zero value when reported, processors are to provide DOE/NRC Form 740M, which<br>31 will define the actual weights. will define the actual weights. 32 5d. ISOTOPE WEIGHT—Enter the isotope weight. For enriched uranium or uranium 33 (U)-233, enter the weight to the nearest gram of U-235 or U-233, as appropriate. For 34 plutonium (material type 50), enter the sum of plutonium (Pu)-239 and Pu-241 to the<br>35 enter the weight of the isotope Pu-238<br>mearest gram. For Pu-238 (material type 83), enter the weight of the isotope Pu-238 35 nearest gram. For Pu-238 (material type 83), enter the weight of the isotope Pu-238 to 36 the nearest gram or 0.1 gram. For natural and depleted uranium, enter the weight of the<br>37 **Step 201** U-235 isotope to the nearest gram and report to three decimal places. Do not make an U-235 isotope to the nearest gram and report to three decimal places. Do not make an 38 entry for thorium.

- CODE DESCRIPTION<br>E1 greater than nor
- E1 greater than normal but less than 5 percent<br>E2 5 percent or more but less than 20 percent
- E2 5 percent or more but less than 20 percent<br>E3 20 percent or more but less than 80 percent
- E3 20 percent or more but less than 80 percent<br>E4 80 percent or more
- 80 percent or more

<span id="page-56-0"></span> $10$  If reporting enriched uranium (material type 20), enter the appropriate enrichment level code in lieu of material type 20, as follows:

1 Processors who have rounded are to provide DOE/NRC Form 740M, which will define the actual weights. the actual weights.  $\frac{3}{4}$ 4 5e. DOE PROJECT NO.—Do not make an entry unless reporting DOE-owned material.<br>5 See DOE Series 470 orders for guidance. See DOE Series 470 orders for quidance.  $\frac{6}{7}$ 7 5f. SCRAP PROGRAM—Do not make an entry unless reporting DOE-owned material. See<br>8 DOE Series 470 orders for guidance. DOE Series 470 orders for guidance.  $\frac{9}{10}$ 10 5g. WEIGHT PERCENT ISOTOPE—Enter the weight percent of the isotope U-235 if the<br>11 material is uranium enriched or depleted in U-235. Do not make an entry for U-235 in material is uranium enriched or depleted in U-235. Do not make an entry for U-235 in<br>12 matural uranium For plutonium enter the weight percent of the isotope Pu-240. For natural uranium. For plutonium, enter the weight percent of the isotope Pu-240. For 13 Pu-238, enter the weight percent of the isotope Pu-238. Report weight percent to at 14 east two. but not more than four, decimal places depending on the accuracy of the least two, but not more than four, decimal places depending on the accuracy of the 15 measurement method (e.g., XX.XXXX%). For U-233, enter the parts per million of 16 **16** uranium-232. For depleted uranium with an enrichment of 0.5 percent or less, enter<br>17 **17** <sup>"</sup>0.3%" if the enrichment is unknown. This column does not apply for normal uranium 17 "0.3%" if the enrichment is unknown. This column does not apply for normal uranium or<br>18 ferogene the than the separate lines to report material of different enrichments. thorium. Use separate lines to report material of different enrichments. 19 20 5h. OWNER CODE—This code describes the ownership of the material at the time it was in<br>21 the shipper's possession. Enter the appropriate code (G or J), as follows: the shipper's possession. Enter the appropriate code  $(G \text{ or } J)$ , as follows: 22 23 • "G" refers to DOE-owned material. 24 • "J" refers to non-DOE-owned material.  $\frac{25}{26}$ 26 Refer to the glossary in Appendix D to this NUREG for further description of DOE-owned<br>27 material. material. 28 29 5i. SEQUENCE NUMBER—Enter the line number. Use consecutive numbers beginning<br>30 with 1. Do not repeat or skip numbers. with 1. Do not repeat or skip numbers. 31 32 5j. BATCH NAME—Enter a unique identifier for the batch as defined in block 5. If the batch 33 statished is a discrete item with a unique identifying serial number or name (e.g., industrial 33 is a discrete item with a unique identifying serial number or name (e.g., industrial<br>34 fadiography cameras, medical isotope generators), enter the identification numbe radiography cameras, medical isotope generators), enter the identification number of the 35 batch name. Note that the same batch name must not appear twice in the same report  $36$  for the same material type, must not include special characters (e.g., :, /), and must not  $37$ exceed 16 characters. 38<br>39 39 5k. NO. OF ITEMS—If the batch is composed of a number of discrete items, enter the number of items. If the batch is bulk material or if the number of items is not meani 40 number of items. If the batch is bulk material or if the number of items is not meaningful,<br>41 enter 1. If more than one line is used to report data on the batch, enter the number of enter 1. If more than one line is used to report data on the batch, enter the number of 42 data items on each line. 43 5l. KEY MEASUREMENT POINT—Enter the appropriate code from the list provided in 45 Code 4 of the Locations Outside Facility Attachment. 46<br>47 5m. MEASUREMENT I.D.— Leave blank. 48<br>49 49 5m1. MEASUREMENT BASIS—Enter the appropriate code from the list provided in Code 4 of 50 the Locations Outside Facility Attachment.

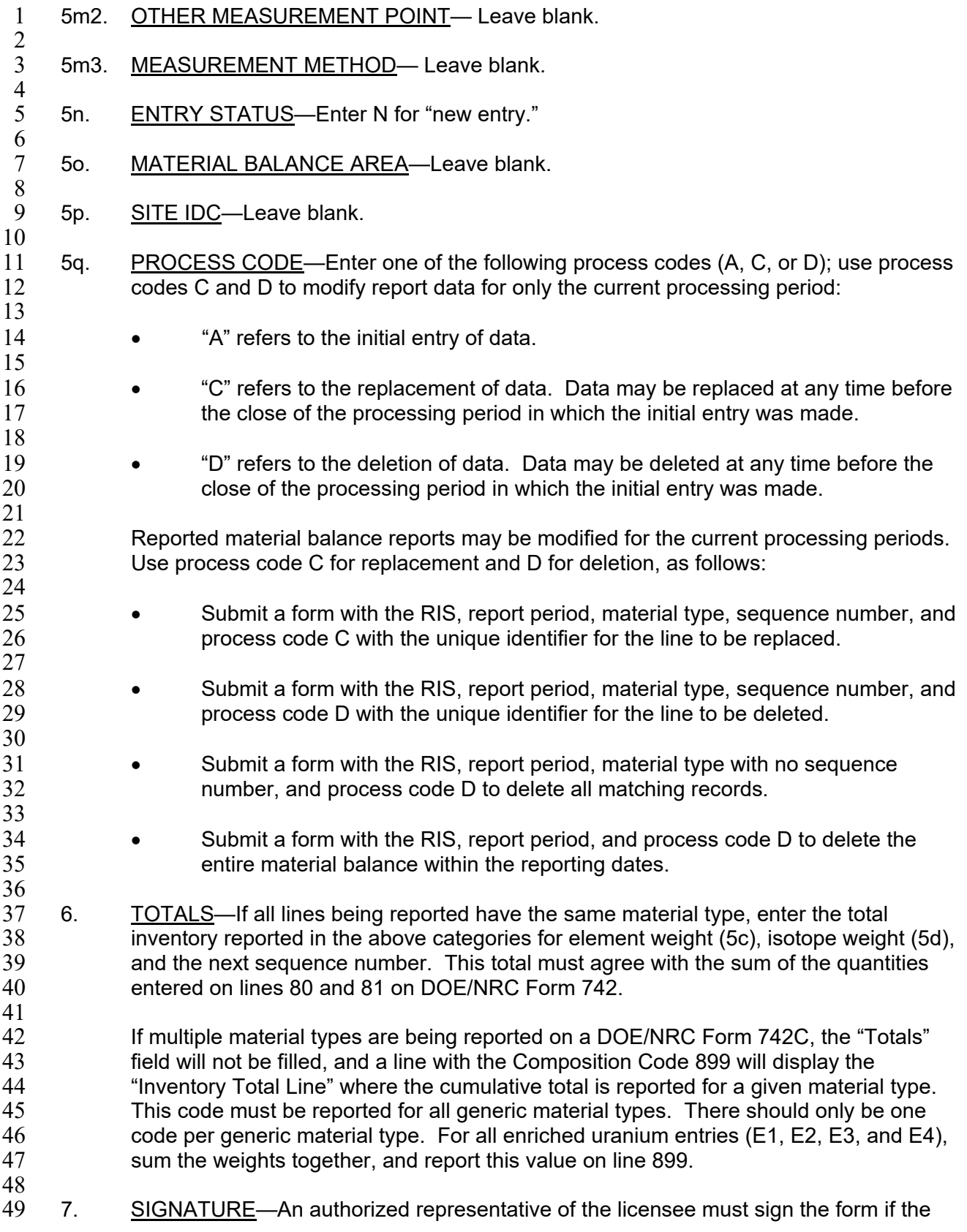

- 1 licensee submits a hard copy; otherwise, each licensee must establish internal<br>2 procedures to ensure that the information provided in the report is accurate and 2 procedures to ensure that the information provided in the report is accurate and that only 2<br>3 authorized licensee personnel have prepared and issued the report. authorized licensee personnel have prepared and issued the report.
- $\frac{4}{5}$ 5 8. TITLE—Enter the title of the person who signed the report (required only for paper 6 submission).  $\begin{array}{c} 7 \\ 8 \end{array}$

DATE—Enter the date the report was signed (required only for paper submission).

#### $\frac{9}{10}$ 10 **E-2.2. Instructions for Completing DOE/NRC Form 742**

 $\frac{11}{12}$ The following numbered instructions correspond to the numbered blocks and lines on DOE/NRC 13 Form 742 that licensees must complete: 14

- 15 1. NAME AND ADDRESS—Leave blank.
- 16 2. LICENSE NUMBER(S)—Leave blank.
- $\frac{17}{18}$ 18 3. REPORTING IDENTIFICATION SYMBOL (RIS)—Enter the RIS that has been assigned<br>19 mand under which the source material or SNM being reported is or was held. Submit a 19 and under which the source material or SNM being reported is or was held. Submit a<br>20 separate report for each RIS and any holding account. separate report for each RIS and any holding account. 21
- 22 4. REPORT PERIOD (MM/DD/YYYY)—Enter the inclusive dates. The beginning date for 23 the reporting period must be the next consecutive date after the ending date of the the reporting period must be the next consecutive date after the ending date of the 24 previous report.
- $\frac{25}{26}$ 26 5. MATERIAL TYPE—Enter the appropriate code for the material being reported, as follows: follows:
- 29 CODE DESCRIPTION
- 
- 30 10 depleted uranium<br>31 E1 uranium enriched 31 E1 uranium enriched greater than normal but less than 5 percent
	-
- E2 exterchment of 5 percent or more but less than 20 percent<br>33 E3 externium in enrichment of 20 percent or more but less than 80 percent E3 Uranium in enrichment of 20 percent or more but less than 80 percent<br>34 E4 Uranium in enrichment of 80 percent or more
- uranium in enrichment of 80 percent or more
- 35 50 plutonium
- 36 70 U-233
- 37 81 normal uranium
- 38 83<sup>[11](#page-59-0)</sup> Pu-238
- 39 88 thorium
- 40 89 uranium in cascade
- 41

28

- 42 Complete a separate DOE/NRC Form 742 for each SNM or source material type even in cases<br>43 in which two or more types are combined. in which two or more types are combined.
- 44

<span id="page-59-0"></span>45 When U-235 and U-233 are mixed, report the total element weight of the mixture in the element 46 weight column of both the U-235 report and the U-233 report, and reflect this fact in a concise<br>47 note (DOE/NRC Form 740M) for each report. note (DOE/NRC Form 740M) for each report.

 $11$  Report the material as Pu-238 if the contained Pu-238 is greater than 10 percent of total plutonium by weight; otherwise, report it as plutonium.

### 1 **Section A, "Material Accountability"**

 $\frac{2}{3}$ 3 PROCESS CODE—Enter one of the following process codes (A, C, or D); use process codes C<br>4 and D to modify report data for only the current processing period: and D to modify report data for only the current processing period: 5 6 • "A" refers to the initial entry of data. 7 8 • "C" refers to the replacement of data. Data may be replaced at any time before the close of the processing period in which the initial entry was made. close of the processing period in which the initial entry was made. 10 11 • "D" refers to the deletion of data. Data may be deleted at any time before the close of 12 the processing period in which the initial entry was made. Reported material balance 13 reports may be modified for the current processing periods. Use process code C for<br>14 replacement and D for deletion. as follows: replacement and D for deletion, as follows: 15 16 • Submit a form with the RIS, report period, material type, sequence number, and process 17 code C with the unique identifier for the line to be replaced. code C with the unique identifier for the line to be replaced. 18 19 • Submit a form with the RIS, report period, material type, sequence number, and process 20 code D with the unique identifier for the line to be deleted. 21 22 • Submit a form with the RIS, report period, material type with no sequence number, and 23 brocess code D to delete all matching records. process code D to delete all matching records. 24 25  $\bullet$  Submit a form with the RIS, report period, and process code D to delete the entire 26 material balance within the reporting dates. 27 28 SEQUENCE NUMBER—All detail lines that contain data must have a sequence number. Enter<br>29 a numerical value in sequential order beginning with 1. Do not repeat or skip numbers. a numerical value in sequential order beginning with 1. Do not repeat or skip numbers. 30 31 Use columns A and B to enter all numeric data by element and isotope weight. $31$  $\frac{32}{33}$ COLUMN A-ELEMENT WEIGHT<sup>[12](#page-60-0)</sup> 34 35 Enter the total element weight of the SNM or source material being reported. For Pu-238, report 36 to the nearest gram or 0.1 gram. Report all other SNM to the nearest gram and all other source 37 material to the nearest kilogram. 38<br>39 COLUMN B-ISOTOPE WEIGHT<sup>[13](#page-60-1)</sup> 40 41 In the case of enriched uranium or U-233, enter the weight of the isotope U-235 or U-233 to the 42 nearest whole gram. In the case of plutonium, enter the weight of the isotopes Pu-239 and 43 Pu-241, and in the case of Pu-238, enter the weight of the isotope Pu-238. For Pu-238, report 44 to the nearest 0.1 of a gram. For natural or depleted uranium, enter the weight of the isotope 45 U-235 to the nearest gram. Do not make an entry for thorium.

<span id="page-60-0"></span> $12$  Round up fractions of 0.5 or greater. If the quantity to be entered is less than 0.5 of the reporting unit, round down to the next whole reporting unit.

<span id="page-60-1"></span> $13$  Round up fractions of 0.5 or greater. If the quantity to be entered is less than 0.5 of the reporting unit, round down to the next whole reporting unit.

3 covered by the report. The quantities reported on line 8 (columns A and B) must agree<br>4 with the reconciled quantities on line 80 of the report submitted for the previous reporting 4 with the reconciled quantities on line 80 of the report submitted for the previous reporting<br>5 period. period. 9. BEGINNING INVENTORY—NOT U.S. GOVT-OWNED—Enter the inventory of non-DOE-owned SNM or source material as of the beginning of business on the 8 non-DOE-owned SNM or source material as of the beginning of business on the first day<br>9 of the period covered by the report. The quantities reported on line 9 (columns A and B) 9 of the period covered by the report. The quantities reported on line 9 (columns A and B) must agree with the reconciled quantities on line 81 of the report submitted for the 10 must agree with the reconciled quantities on line 81 of the report submitted for the 11 previous reporting period. 13 RECEIPTS 11. PROCUREMENT FROM DOE—Enter quantities of SNM (or source material) that have 16 been purchased from DOE during the reporting period and reported to the NRC on<br>17 **DOE/NRC Form 741, "Nuclear Materials Transaction Report."** This may be done by 17 DOE/NRC Form 741, "Nuclear Materials Transaction Report." This may be done by<br>18 Statisting individual receipts for each individual RIS as reported on DOE/NRC Form 741 18 listing individual receipts for each individual RIS as reported on DOE/NRC Form 741 or a<br>19 total of receipts for each individual RIS during the reporting period. SNM or source total of receipts for each individual RIS during the reporting period. SNM or source 20 material quantities entered on line 11 are not entered on line 30. 22 13. PROCUREMENT FOR THE ACCOUNT OF DOE—Enter quantities of SNM (or source 23 material) that have been purchased for the account of DOE during the reporting period<br>24 and reported to the NRC on DOE/NRC Form 741. This may be done by listing individu 24 and reported to the NRC on DOE/NRC Form 741. This may be done by listing individual<br>25 receipts for each individual RIS as reported on DOE/NRC Form 741 or a total of receipts 25 receipts for each individual RIS as reported on DOE/NRC Form 741 or a total of receipts<br>26 for each individual RIS during the reporting period. SNM or source material quantities 26 for each individual RIS during the reporting period. SNM or source material quantities 27 entered on line 13 are not entered on line 30. 14. DOD RETURNS—USE A—Leave blank. 15. DOD RETURNS—USE B—Leave blank. 16. DOD RETURNS-OTHER USES-Leave blank. 21. PRODUCTION—Leave blank. 22. FROM OTHER MATERIALS—Leave blank. 39 30. RECEIPTS REPORTED TO NRC ON DOE/NRC 741 (NOT LISTED ELSEWHERE)—<br>40 Enter the SNM or source material received from others and reported on DOE/NRC 40 Enter the SNM or source material received from others and reported on DOE/NRC<br>41 Form 741 but not listed elsewhere on this form. This may be done by listing individ Form 741 but not listed elsewhere on this form. This may be done by listing individual 42 receipts by RIS as reported on DOE/NRC Form 741 or a total of receipts from each 43 individual RIS during the report period. 34. RECEIPTS—MISC—Complete DOE/NRC Form 741 and report the cumulative 46 miscellaneous receipts (Inventory Change Type (ICT) 34). This requirement includes<br>47 muclear material removed from inventory and then returned to inventory, if not account 47 nuclear material removed from inventory and then returned to inventory, if not accounted 48 for elsewhere on this form. for elsewhere on this form.

1 8. BEGINNING INVENTORY—U.S. GOVT-OWNED—Enter the inventory of DOE-owned<br>2 SNM or source material as of the beginning of business on the first day of the period 2 SNM or source material as of the beginning of business on the first day of the period<br>3 covered by the report. The quantities reported on line 8 (columns A and B) must agree

50 37. PROCUREMENT BY OTHERS-Leave blank.

 $\frac{6}{7}$ 

12

 $\frac{14}{15}$ 

21

28

 $\frac{30}{31}$ 

 $\frac{32}{33}$ 

 $34$ <br> $35$ 

36<br>37

38<br>39

44<br>45

49

E-9 NUREG/BR-007, Rev. 8 4 39. DONATED MATERIAL—FROM OTHERS TO U.S. GOVT—Enter the amount of non-DOE-owned material donated and now DOE owned. 5 non-DOE-owned material donated and now DOE owned. 7 40. TOTAL—Enter the sums of columns A and B (lines 8 through 39). **REMOVALS** 11 41. EXPENDED IN SPACE PROGRAMS—Leave blank. 13 42. SALES TO U.S. GOVT—Enter quantities of non-DOE-owned SNM or source material<br>14 that have been sold and converted to DOE owned during the reporting period and that that have been sold and converted to DOE owned during the reporting period and that<br>15 have been reported to the NRC on DOE/NRC Form 741. This may be done by listing have been reported to the NRC on DOE/NRC Form 741. This may be done by listing 16 individual shipments by RIS as reported on DOE/NRC Form 741 or a total of shipments<br>17 to each individual RIS during the reporting period. (Do not enter SNM or source materia 17 to each individual RIS during the reporting period. (Do not enter SNM or source material<br>18 ouantities on line 51 that have already been entered on line 42.) quantities on line 51 that have already been entered on line 42.) 20 43. SALES TO OTHERS FOR THE ACCOUNT OF U.S. GOVT—Enter quantities of 21 COD DOE-owned SNM or source material that have been sold and converted to non-21 DOE-owned SNM or source material that have been sold and converted to non-DOE 22 owned during the reporting period and that have been reported to the NRC on 23 DOE/NRC Form 741. This may be done by listing individual shipments by RIS as<br>24 reported on DOE/NRC Form 741 or a total of shipments to each individual RIS dure 24 reported on DOE/NRC Form 741 or a total of shipments to each individual RIS during<br>25 the reporting period. (Do not enter SNM or source material quantities on line 51 that 25 the reporting period. (Do not enter SNM or source material quantities on line 51 that<br>26 have already been entered on line 43.) have already been entered on line 43.) 44. DOD-USE A-Leave blank. 45. DOD-USE B-Leave blank. 32 46. DOD—OTHER USES—Leave blank. 47. EXPENDED IN U.S. GOVT TESTS-Leave blank. 36 48. ROUTINE TESTS-Leave blank. 49. SHIPPER—RECEIVER DIFFERENCE—Leave blank. 40 51. SHIPMENTS REPORTED TO NRC/DOE ON DOE/NRC 741 (NOT LISTED<br>41 ELSEWHERE)—Enter the quantities of SNM or source material shipped to c 41 ELSEWHERE)—Enter the quantities of SNM or source material shipped to others and 42 reported to the NRC on DOE/NRC Form 741 but not listed elsewhere on this form. This 43 may be done by listing individual shipments by RIS as reported on DOE/NRC Form 741<br>44 or a total of shipments to each individual RIS during the reporting period. or a total of shipments to each individual RIS during the reporting period. 46 54. SHIPMENTS—MISC—Complete DOE/NRC Form 741 and report the cumulative<br>47 miscellaneous shipments (ICT 54). Possessors reporting under 10 CFR Part 75 47 miscellaneous shipments (ICT 54). Possessors reporting under 10 CFR Part 75 should 48 also include transfers to burials on this line rather than on line 74. also include transfers to burials on this line rather than on line 74. 50 58. DONATED MATERIAL—TO U.S. GOVT BY OTHERS—Enter the amount of 51 non-DOE-owned nuclear material donated and now non-DOE owned.

1 38. DONATED MATERIAL—FROM U.S. GOVT TO OTHERS—Enter the amount of DOE-owned material donated and now non-DOE owned.

DOE-owned material donated and now non-DOE owned.

 $\frac{3}{4}$ 

 $\frac{6}{7}$ 

8<br>9

 $\frac{10}{11}$ 

12

19

 $\frac{27}{28}$ 

29<br>30

31

33<br>34

35

 $\frac{37}{38}$ 

39<br>40

45

49

1 59. DONATED MATERIAL—TO OTHERS BY THE U.S. GOVT—Enter the amount of nuclear material removed from a U.S. Government account by donation to others. nuclear material removed from a U.S. Government account by donation to others.  $\frac{3}{4}$ 4 65. ROUNDING ADJUSTMENT—Enter the quantity of nuclear material that is removed (as 5<br>5 a positive number) or added (as a negative number) to the inventory as a result of a positive number) or added (as a negative number) to the inventory as a result of 6 rounding activities encountered by the licensee.  $\begin{array}{c} 7 \\ 8 \end{array}$ 8 71. DEGRADATION TO OTHER MATERIALS—Enter decreases resulting from the<br>9 introduction of other material into the material balance being reported. If the dec 9 introduction of other material into the material balance being reported. If the decreased 10 quantity is the result of blending, burnup, or enrichment, identify the balance losing the 11 material by entering the appropriate code from the list in line 22 above. material by entering the appropriate code from the list in line 22 above. 12 13 72. DECAY<sup>4</sup>—Enter the amount of radioactive decay that occurred during the reporting<br>14 **14** Deriod for plutonium and Pu-238. If the SNM being reported is plutonium (material period for plutonium and Pu-238. If the SNM being reported is plutonium (material 15 type 50), enter the amount of radioactive decay of the isotope Pu-241 if the decay is 16 1 gram or more.  $\frac{17}{18}$ 18 If the SNM being reported is Pu-238 (material type 83), enter the amount of radioactive<br>19 decay of the isotope Pu-238 to the nearest gram or 0.1 gram. decay of the isotope Pu-238 to the nearest gram or 0.1 gram. 20 73. FISSION AND TRANSMUTATION—Enter the calculated quantities of SNM lost by<br>21 fission and transmutation in a reactor. fission and transmutation in a reactor.  $\frac{22}{23}$ 23 74. NORMAL OPERATIONAL LOSSES/MEASURED DISCARDS—Normal operational<br>24 **19 Iosses and measured discards are materials that have been discarded, whether in the same of the set of th** 24 losses and measured discards are materials that have been discarded, whether in the<br>25 form of solids, liquids, or gases, as determined by measurement or by estimate on the form of solids, liquids, or gases, as determined by measurement or by estimate on the 26 basis of measurement. 27 28 DOE/NRC Form 741 must account for all materials that leave the inventory through the 29 process of normal operational losses/measured discards, if not previously reported in the<br>30 period covered by this report. To account for these discards, use the established RIS 30 period covered by this report. To account for these discards, use the established RIS<br>31 types described below. types described below. 32 33 If the material is discarded to a lagoon or pond, append an L to the receiver's RIS.<br>34 Measured discards to the atmosphere or ground should be documented as an ons Measured discards to the atmosphere or ground should be documented as an onsite 35 transfer with the licensee's RIS as shipper and receiver. If the material goes off the 36 inventory into a holding area (refer to the term "holding account" in the glossary in 37 Appendix D) for later removal to a burial site, append an H to the receiver's RIS. When<br>38 the material is eventually shipped to a burial site, the transfer series on DOE/NRC 38 the material is eventually shipped to a burial site, the transfer series on DOE/NRC<br>39 Form 741 will show the shipper's RIS with an appended H and the appropriate V-s Form 741 will show the shipper's RIS with an appended H and the appropriate V-series 40 RIS in the receiver's block. Alternatively, the licensee may return the material from the 41 holding account to the primary RIS and then ship the material from the primary RIS. 42 Such activities must also be documented on DOE/NRC Form 741. Remove discards 43 from inventory only when the material has been disposed of by (1) transfer to an<br>44 and the rigiont or holding area in accordance with 10 CFR Part 40, "Domest" 44 authorized recipient or holding area in accordance with 10 CFR Part 40, "Domestic<br>45 Licensing of Source Material." or 10 CFR Part 74. "Material Control and Accounting 45 Licensing of Source Material," or 10 CFR Part 74, "Material Control and Accounting of<br>46 Special Nuclear Material." (2) authorization under 10 CFR 20.2002. "Method for Special Nuclear Material," (2) authorization under 10 CFR 20.2002, "Method for

<span id="page-63-0"></span><sup>1</sup>4 Round up fractions of 0.5 or greater. If the quantity to be entered is less than 0.5 of the reporting unit, round down to the next whole reporting unit.

- 1 Obtaining Approval of Proposed Disposal Procedures," (3) under the requirements in<br>2 10 CFR 20.2003, "Disposal by Release into Sanitary Sewerage"; 10 CFR 20.2004, 2 10 CFR 20.2003, "Disposal by Release into Sanitary Sewerage"; 10 CFR 20.2004, 3 "Treatment or Disposal by Incineration"; or 10 CFR 20.1302, "Compliance with Dose 4 Limits for Individual Members of the Public" (related to concentrations in effluents to<br>5 unrestricted areas), or (4) under the requirements in corresponding Agreement State unrestricted areas), or (4) under the requirements in corresponding Agreement State 6 regulations. Note that the establishment of L or H accounts requires prior NRC approval. approval.
- 8 9 75. ACCIDENTAL LOSSES—Accidental loss is the irretrievable and inadvertent loss of a<br>10 known quantity of SNM or source material as the result of an operational accident, as 10 known quantity of SNM or source material as the result of an operational accident, as<br>11 determined by measurement or by estimate on the basis of measurement. determined by measurement or by estimate on the basis of measurement. 12
- 13 76. APPROVED WRITE-OFFS—Leave blank.
- $\frac{14}{15}$ 15 77. INVENTORY DIFFERENCE—Inventory difference (ID) is the difference between 16 physical inventory and book inventory after the book has been adjusted for all receipts<br>17 and removals. A negative entry reports a gain. A positive entry reports a loss. and removals. A negative entry reports a gain. A positive entry reports a loss.
- $\frac{18}{19}$ 80. ENDING INVENTORY—U.S. GOVT-OWNED—Enter the ending DOE-owned inventory 20 as of the end of the last day of the period covered by this report.
- $\frac{21}{22}$ 81. ENDING INVENTORY—NOT U.S. GOVT-OWNED—Enter the ending non-DOE-owned 23 inventory as of the last day of the period covered by this report.
- $\frac{24}{25}$ 25 82. TOTAL—Enter the sums of lines 41 through 81. The totals reported on this line must<br>26 aaree with those on line 40. agree with those on line 40.

E-10

- $\frac{27}{28}$ 28 83. BIAS ADJUSTMENT—The ID bias distributed in that quantity of material that should be 29 added to or subtracted from the ID quantity on line 77 to produce the best estimate of an 29 added to or subtracted from the ID quantity on line 77 to produce the best estimate of an 20<br>30 marries unbiased ID. The adiustment represents the algebraic summation of the impact of 30 unbiased ID. The adjustment represents the algebraic summation of the impact of measurement system biases on each component of the measured plant material balance. Include the sum of the bias adjustments for the ID for the current period on this<br>33 **burnts** line. This line should also include any prior period adjustments. Do not include bias 33 line. This line should also include any prior period adjustments. Do not include bias<br>34 adjustments that have already been applied to the source data in the material balanc adjustments that have already been applied to the source data in the material balance 35 equation.
- 36<br>37 37 Note that the total ending inventories must match the total inventory reported on DOE/NRC<br>38 Form 742C for a material type. Form 742C for a material type.
- 39<br>40 40 **Section B, "Foreign Obligations"**
- 

- $\frac{41}{42}$ This section only applies to licensees that possess obligated nuclear material in their inventory 43 within a reporting period. It does not apply to licensees that have not possessed or transferred<br>44 (received or shipped) foreign-obligated material within a reporting period. 44 (received or shipped) foreign-obligated material within a reporting period.
- 45
- 46 The total amount of obligated nuclear material in inventory as of the end of the reporting period<br>47 must be accounted for by material type. It may not exceed the total amount of physical
- 47 must be accounted for by material type. It may not exceed the total amount of physical<br>48 inventory for a given material type (i.e., a "negative obligations balance"). Facilities shot
- 48 inventory for a given material type (i.e., a "negative obligations balance"). Facilities should use<br>49 special care to avoid a negative obligations balance at the time of facility reconciliation.
- special care to avoid a negative obligations balance at the time of facility reconciliation.
- 50 NMMSS may show a negative obligations balance for a facility at any given time within a
- 51 material balance period as a result of the delay in reporting shipments versus receipts; however,
- 1 NMMSS will not be able to reconcile a facility for a material balance period until the foreign  $2$  obligations at the facility are balanced. obligations at the facility are balanced.
- $\frac{3}{4}$

The following column entries are required:

- $\frac{5}{6}$ 6 1. COUNTRY OF OBLIGATION—Enter the unique obligated code for each category of nuclear material. Appendix C to this NUREG lists the codes. NMMSS staff can provi 7 nuclear material. Appendix C to this NUREG lists the codes. NMMSS staff can provide<br>8 an up-to-date listing. an up-to-date listing.
- $\frac{9}{10}$ 10 2. ELEMENT WEIGHT—Enter the element weight (plutonium, uranium, or thorium) of the 11 11 obligated SNM or source material in the reporting units specified for column A of 12 Section A of the form (see Section E-2.2 of this appendix).
- $\frac{13}{14}$ 14 3. ISOTOPE WEIGHT—Enter the appropriate isotope weight. For enriched uranium or<br>15 U-233, enter the weight to the nearest gram of U-235 or U-233, as appropriate. Do ne U-233, enter the weight to the nearest gram of U-235 or U-233, as appropriate. Do not 16 make an entry for plutonium.
- $\frac{17}{18}$ 18 4. TOTAL WEIGHT—Enter the totals for columns 2 and 3. These totals represent the total<br>19 obligated material at the facility. The total weight of obligated nuclear material may not obligated material at the facility. The total weight of obligated nuclear material may not 20 exceed the total element and isotope weight reported on line 82.

#### $\frac{21}{22}$ **Section C, "Certification"**

 $\frac{23}{24}$ 24 SIGNATURE, TITLE, AND DATE—An authorized representative of the licensee shall sign the<br>25 report if the licensee submits it as a hard copy. If the licensee submits it electronically, it must report if the licensee submits it as a hard copy. If the licensee submits it electronically, it must 26 establish internal procedures to ensure that the information provided in the report is accurate<br>27 and that only the authorized licensee personnel have prepared and issued the report. and that only the authorized licensee personnel have prepared and issued the report.

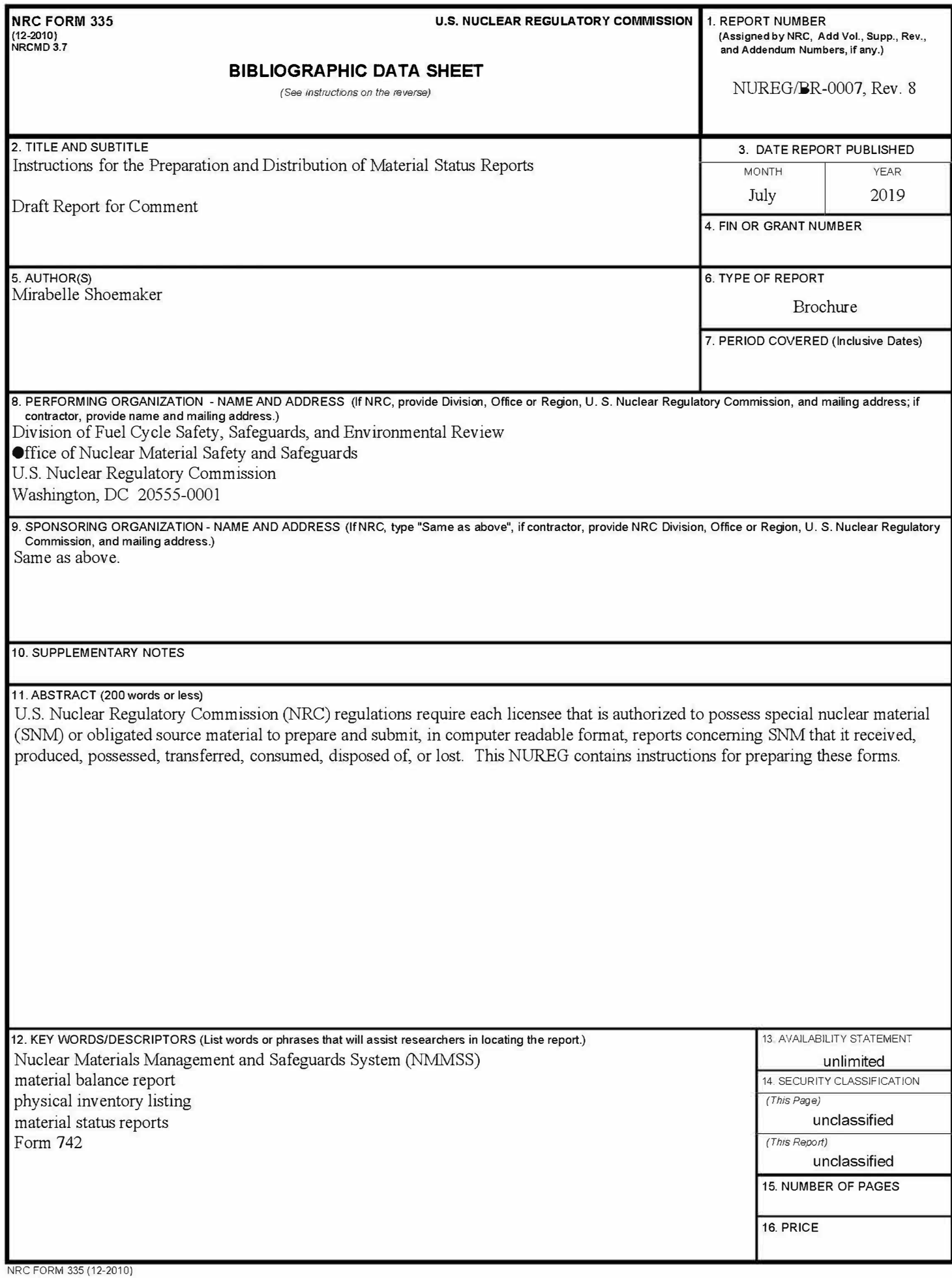

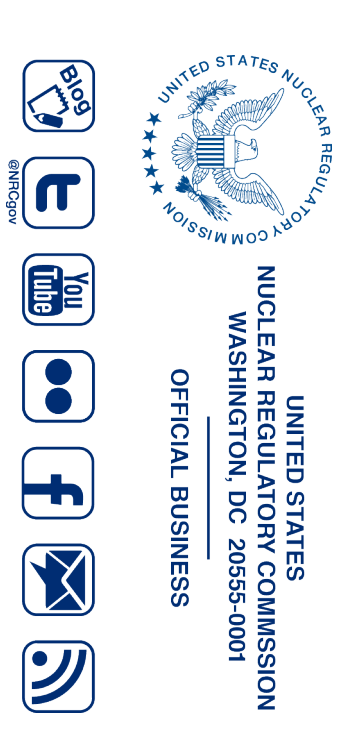

**NUREG/BR-0007, Rev. 8<br>Draft NUREG/BR-0007, Rev. 8** Instructions for the Preparation and Distribution of Material Status Reports **Instructions for the Preparation and Distribution of Material Status Reports**

> **July 2019**